## Image-based modeling

Digital Visual Effects, Spring 2008 *Yung-Yu Chuang* 2008/5/6

*with slides by Richard Szeliski, Steve Seitz and Alexei Efros*

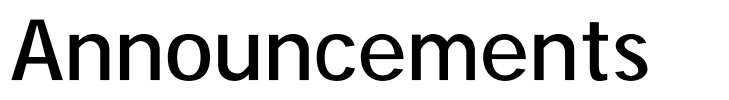

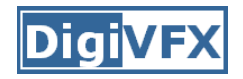

- •Project #3 is extend to 5/16
- Project #2 artifact voting results

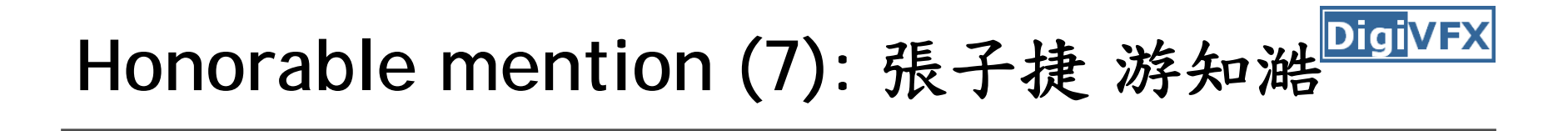

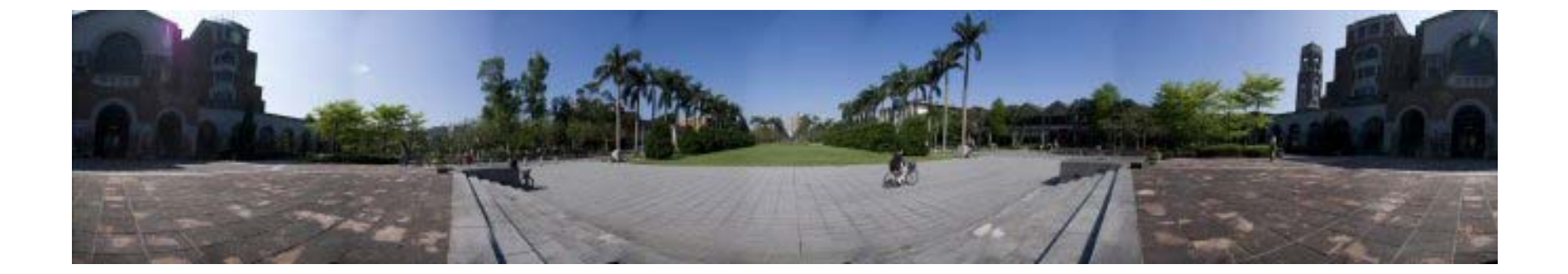

# Honorable mention (9): 胡傳牲 高紹航

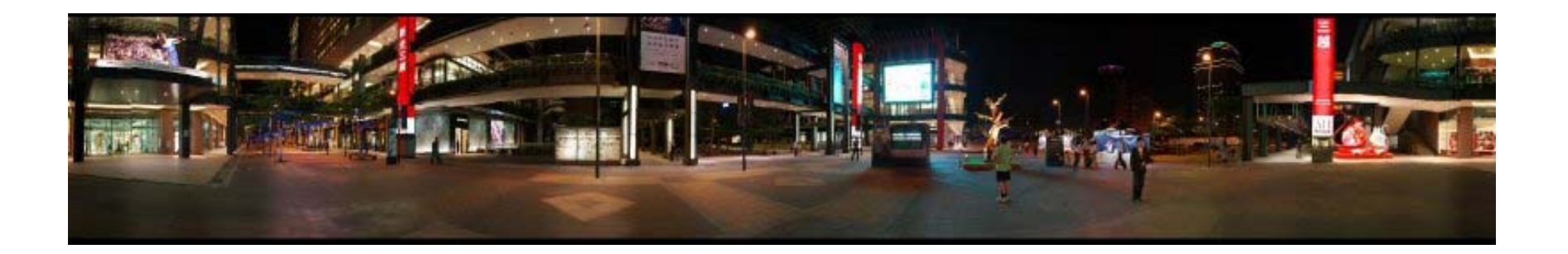

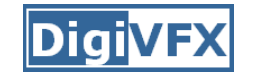

## **Third place (10):** 吳懿倫 張哲瀚

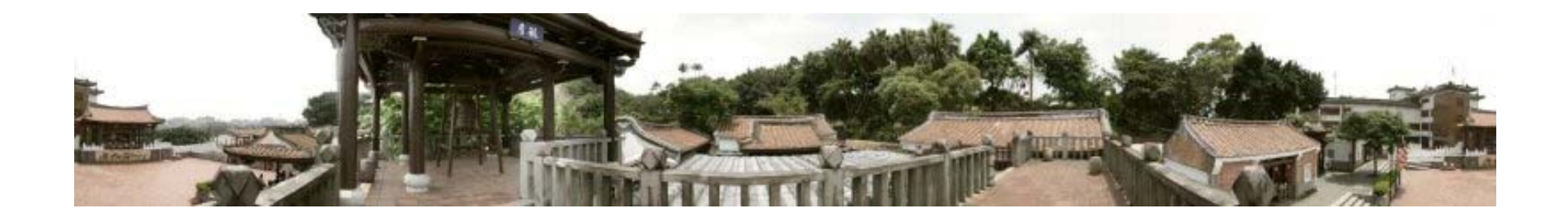

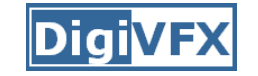

### **Second place (13):**賴韻芊 黃柏瑜

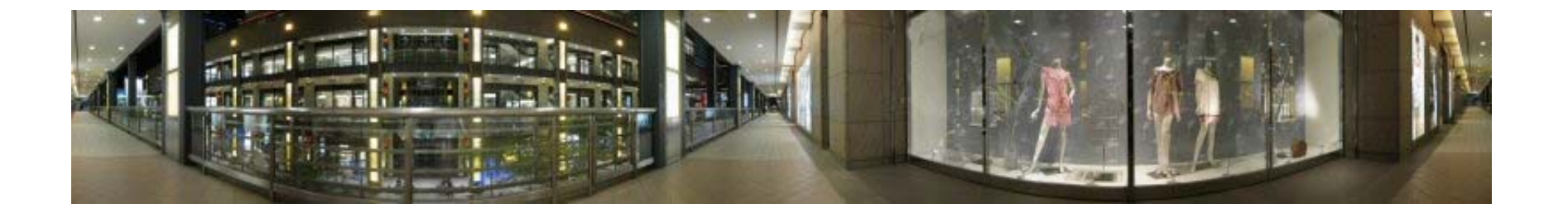

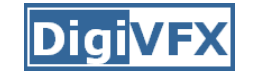

## **First place (24):** 游名揚 曾照涵

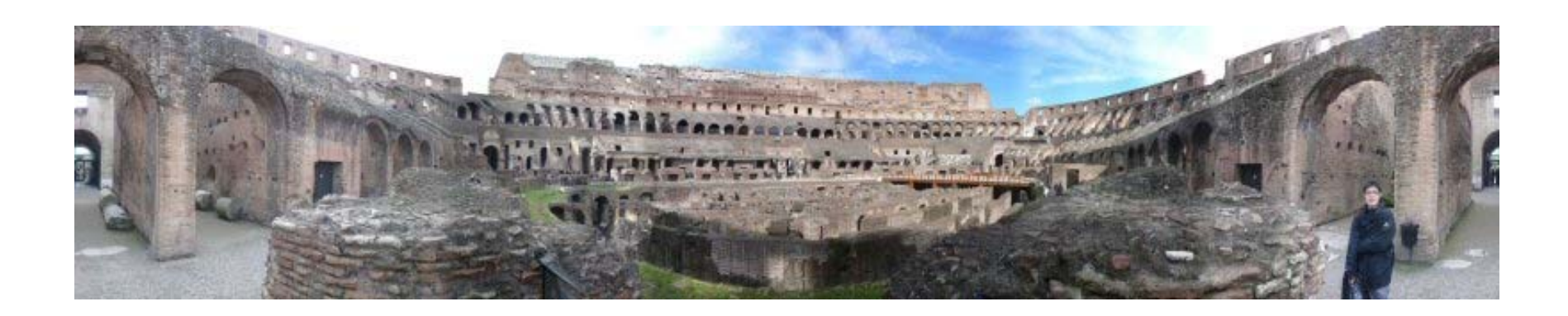

#### **Diai**V

## **Outline**

- • Models from multiple (sparse) images
	- Structure from motion
	- Facade
- Models from single images
	- Tour into pictures
	- Single view metrology
	- Other approaches

## **Models from multiple images (Façade, Debevec et. al. 1996)**

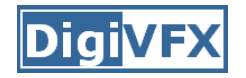

#### **Facade**

- Use a sparse set of images
- •Calibrated camera (intrinsic only)
- Designed specifically for modeling architecture
- Use a set of blocks to approximate architecture
- Three components
	- geometry reconstruction
	- texture mapping
	- model refinement

## **Idea**

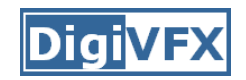

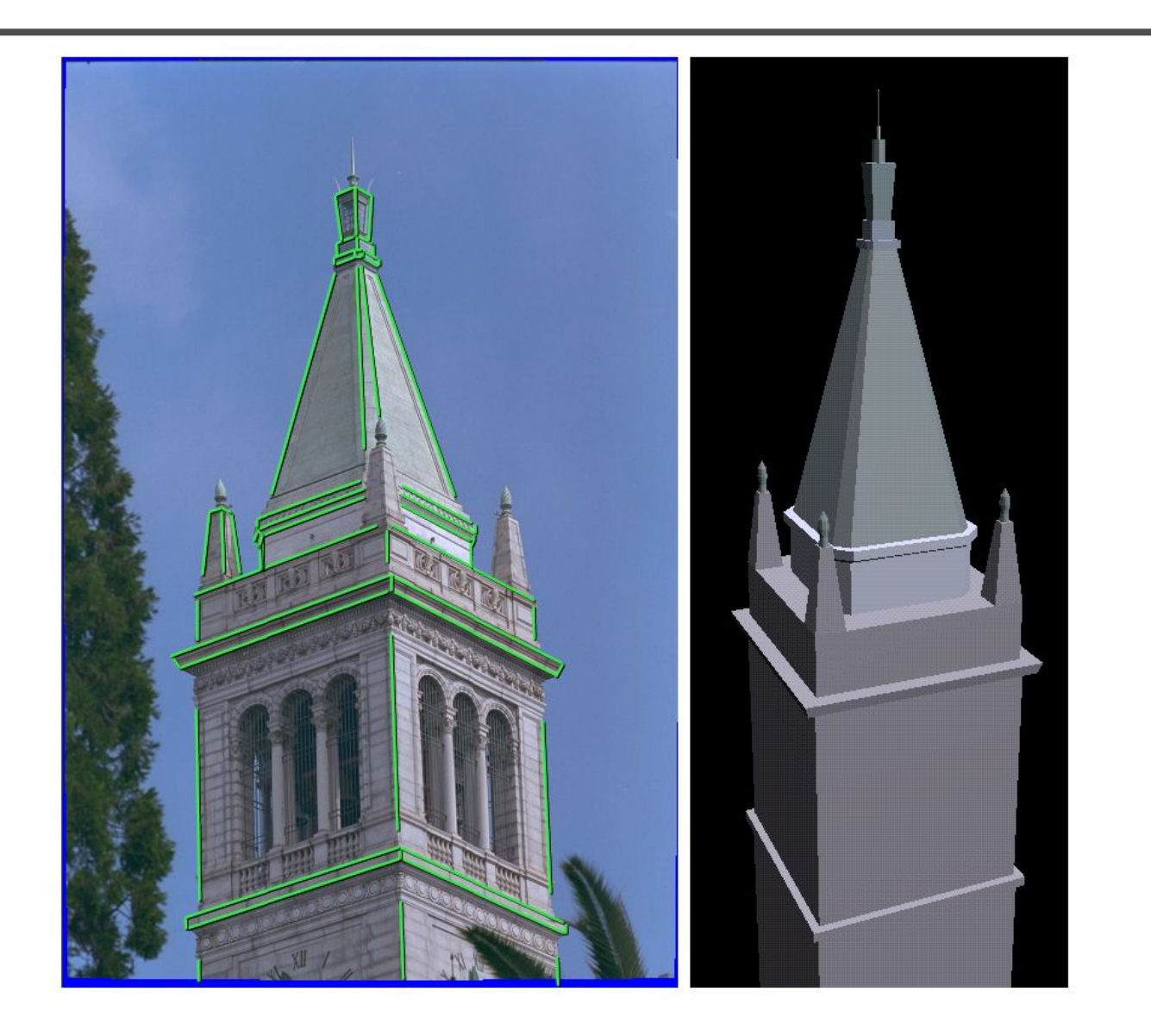

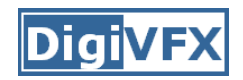

### **Idea**

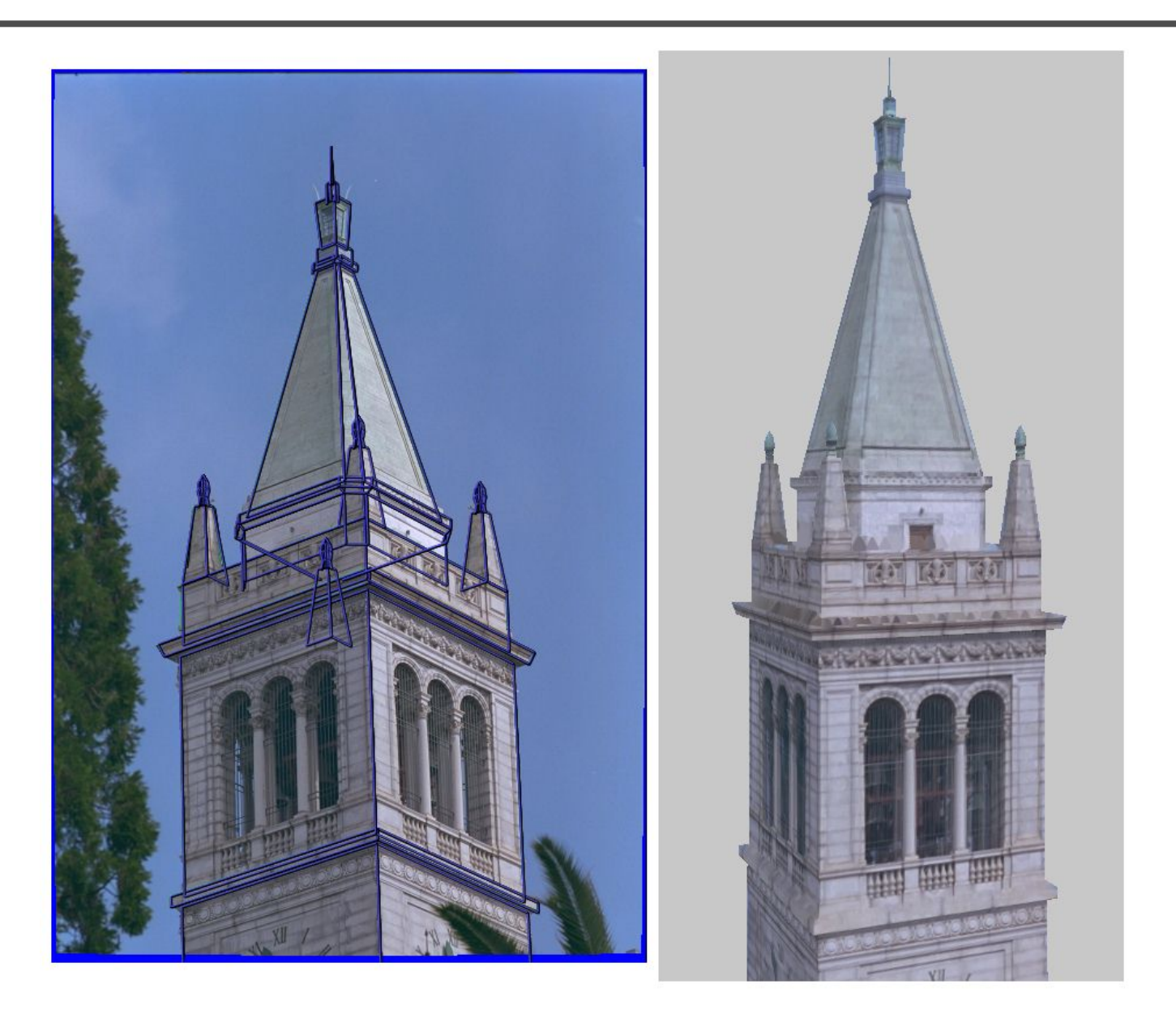

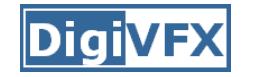

## **Geometric modeling**

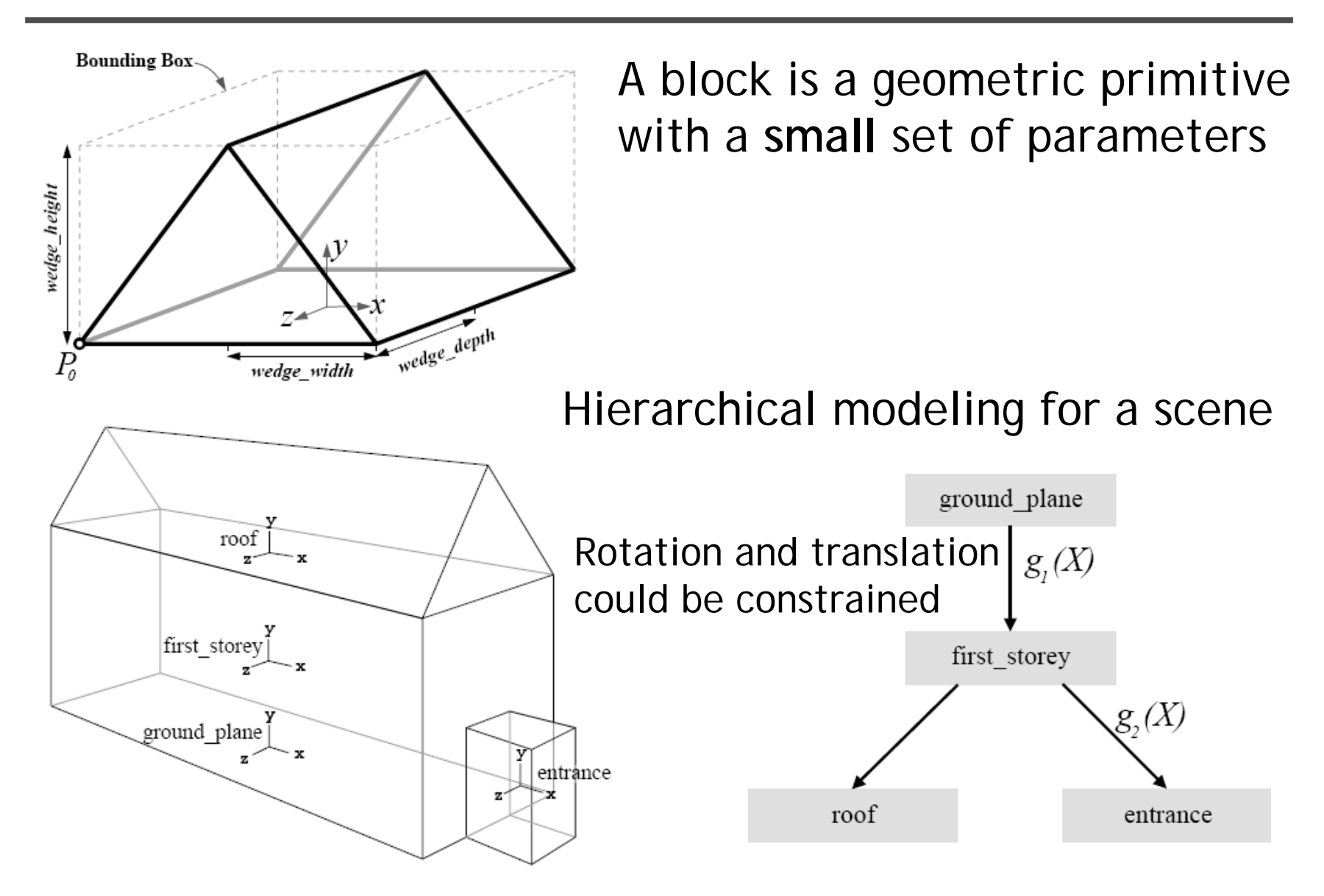

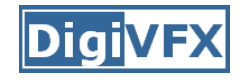

## **Reasons for block modeling**

- Architectural scenes are well modeled by geometric primitives.
- Blocks provide a high level abstraction, easier to manage and add constraints.
- No need to infer surfaces from discrete features; blocks essentially provide prior models for architectures.
- Hierarchical block modeling effectively reduces the number of parameters for robustness and efficiency.

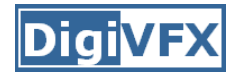

#### **Reconstruction**

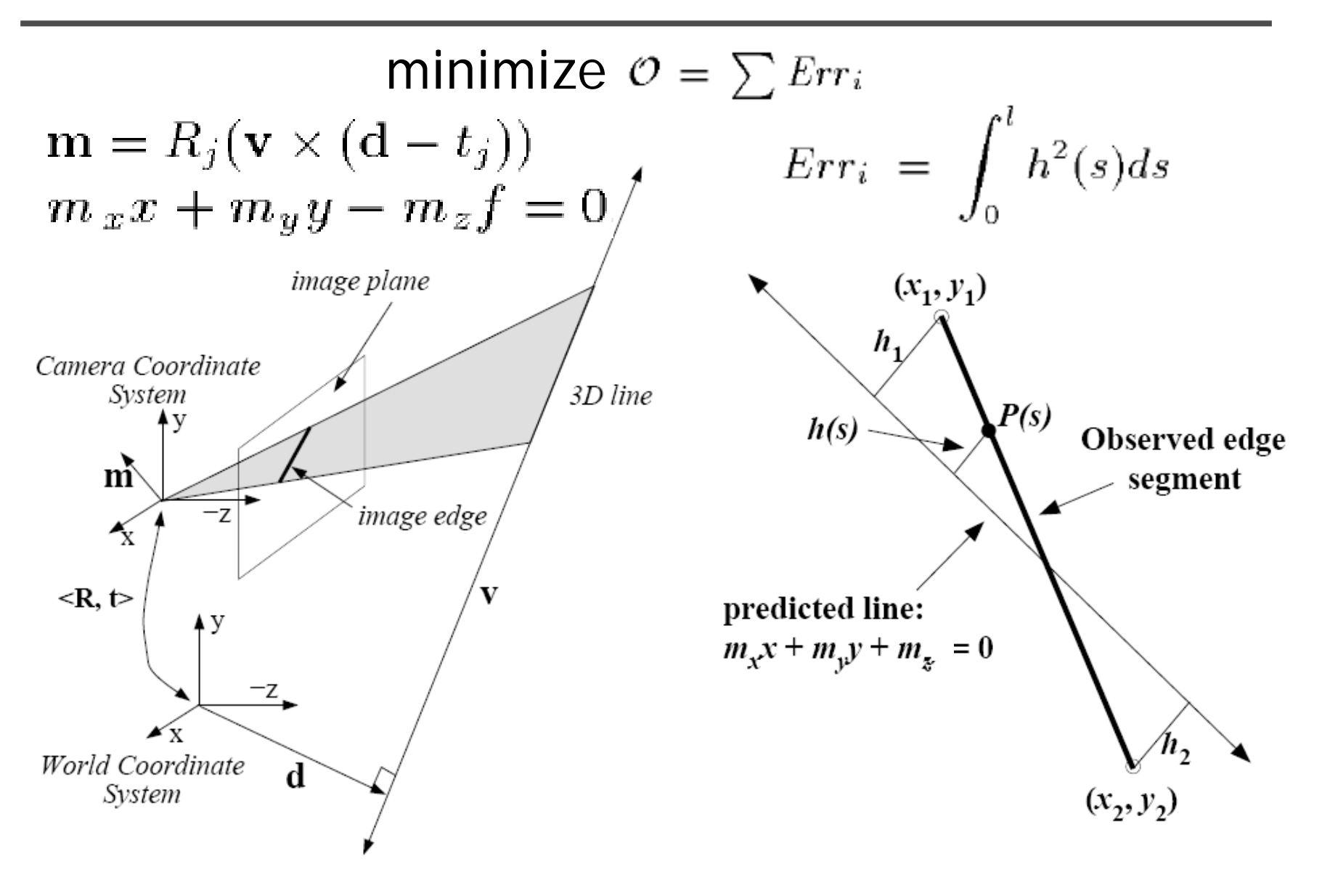

#### **Reconstruction**

![](_page_15_Picture_1.jpeg)

$$
Err_i = \int_0^l h^2(s)ds
$$
\n
$$
h_1 = \frac{m_x x_1 + m_y y_1 + m_z}{\sqrt{m_x^2 + m_y^2}}
$$
\n
$$
h_2 = \frac{m_x x_2 + m_y y_2 + m_z}{\sqrt{m_x^2 + m_y^2}}
$$
\n
$$
h_3 = \frac{m_x x_2 + m_y y_2 + m_z}{\sqrt{m_x^2 + m_y^2}}
$$
\n
$$
h(s) = h_1 + s \frac{h_2 - h_1}{l}
$$
\n
$$
Err_i = \int_0^l h^2(s)ds
$$
\n
$$
Err_i = \frac{l}{3}(h_1^2 + h_1 h_2 + h_2^2)
$$

![](_page_16_Picture_0.jpeg)

$$
Err_i = \int_0^l h^2(s)ds = \frac{l}{3}(h_1^2 + h_1h_2 + h_2^2) = m^T (A^T B A) m
$$

$$
\mathbf{m} = (m_x, m_y, m_z)^T \qquad \mathbf{m} = R_j(\mathbf{v} \times (\mathbf{d} - t_j))
$$
\n
$$
A = \begin{pmatrix} x_1 & y_1 & 1 \\ x_2 & y_2 & 1 \end{pmatrix}
$$
\nnonlinear w.r.t.

\n
$$
B = \frac{l}{3(m_x^2 + m_y^2)} \begin{pmatrix} 1 & 0.5 \\ 0.5 & 1 \end{pmatrix}
$$
\ncomlinear and model

![](_page_17_Picture_0.jpeg)

#### **Results**

#### **3 of 12 photographs**

![](_page_17_Picture_3.jpeg)

![](_page_18_Picture_0.jpeg)

![](_page_19_Picture_0.jpeg)

![](_page_19_Picture_1.jpeg)

![](_page_20_Picture_0.jpeg)

## **Texture mapping**

![](_page_20_Picture_2.jpeg)

![](_page_21_Picture_0.jpeg)

## **Texture mapping in real world**

![](_page_21_Picture_2.jpeg)

![](_page_21_Picture_3.jpeg)

![](_page_21_Picture_4.jpeg)

Demo movie Michael Naimark, San Francisco Museum of Modern Art, 1984

![](_page_22_Picture_0.jpeg)

## **Texture mapping**

![](_page_22_Picture_2.jpeg)

![](_page_23_Picture_0.jpeg)

## **Texture mapping**

![](_page_23_Picture_2.jpeg)

![](_page_24_Picture_1.jpeg)

![](_page_24_Figure_2.jpeg)

![](_page_25_Picture_0.jpeg)

## **View-dependent texture mapping**

![](_page_25_Picture_2.jpeg)

![](_page_26_Picture_0.jpeg)

## **View-dependent texture mapping**

![](_page_26_Picture_2.jpeg)

![](_page_27_Picture_0.jpeg)

![](_page_27_Picture_1.jpeg)

• Use stereo to refine the geometry

![](_page_27_Figure_3.jpeg)

![](_page_28_Picture_0.jpeg)

![](_page_28_Figure_2.jpeg)

![](_page_29_Picture_0.jpeg)

![](_page_29_Figure_2.jpeg)

- Basic Principle: Triangulatior
	- –– Gives reconstruction as intersection of two rays
	- Requires
		- calibratior
		- *point correspondence*

![](_page_30_Picture_0.jpeg)

- Determine Pixel Correspondence
	- –– Pairs of points that correspond to same scene point

![](_page_30_Figure_4.jpeg)

- Epipolar Constraint
	- – Reduces correspondence problem to 1D search along *conjugate epipolar lines*

![](_page_31_Picture_0.jpeg)

![](_page_31_Picture_1.jpeg)

- apply feature matching criterion (e.g., correlation or Lucas-Kanade) at *all* pixels simultaneously
- search only over epipolar lines (much fewer candidate positions)

![](_page_31_Picture_4.jpeg)

![](_page_32_Picture_1.jpeg)

- How do we determine correspondences?
	- *block matching* or *SSD* (sum squared differences)

 $E(x, y; d) = \sum [I_L(x'+d, y') - I_R(x', y')]^2$  $(x',y') \in N(x,y)$ 

*d* is the *disparity* (horizontal motion)

![](_page_32_Figure_6.jpeg)

• How big should the neighborhood be?

## **Neighborhood size**

![](_page_33_Picture_1.jpeg)

- Smaller neighborhood: more details
- Larger neighborhood: fewer isolated mistakes

![](_page_33_Picture_4.jpeg)

![](_page_33_Picture_5.jpeg)

![](_page_34_Picture_0.jpeg)

## **Depth from disparity**

![](_page_34_Figure_2.jpeg)

![](_page_35_Picture_0.jpeg)

## **Stereo reconstruction pipeline**

- Steps
	- Calibrate cameras
	- –– Rectify images
	- – $-$  Compute disparity
	- –– Estimate depth
- What will cause errors?
	- Camera calibration errors
	- Poor image resolutior
	- Occlusions
	- Violations of brightness constancy (specular reflections)
	- Large motions
	- Low-contrast image regions
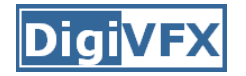

#### **Model-based stereo**

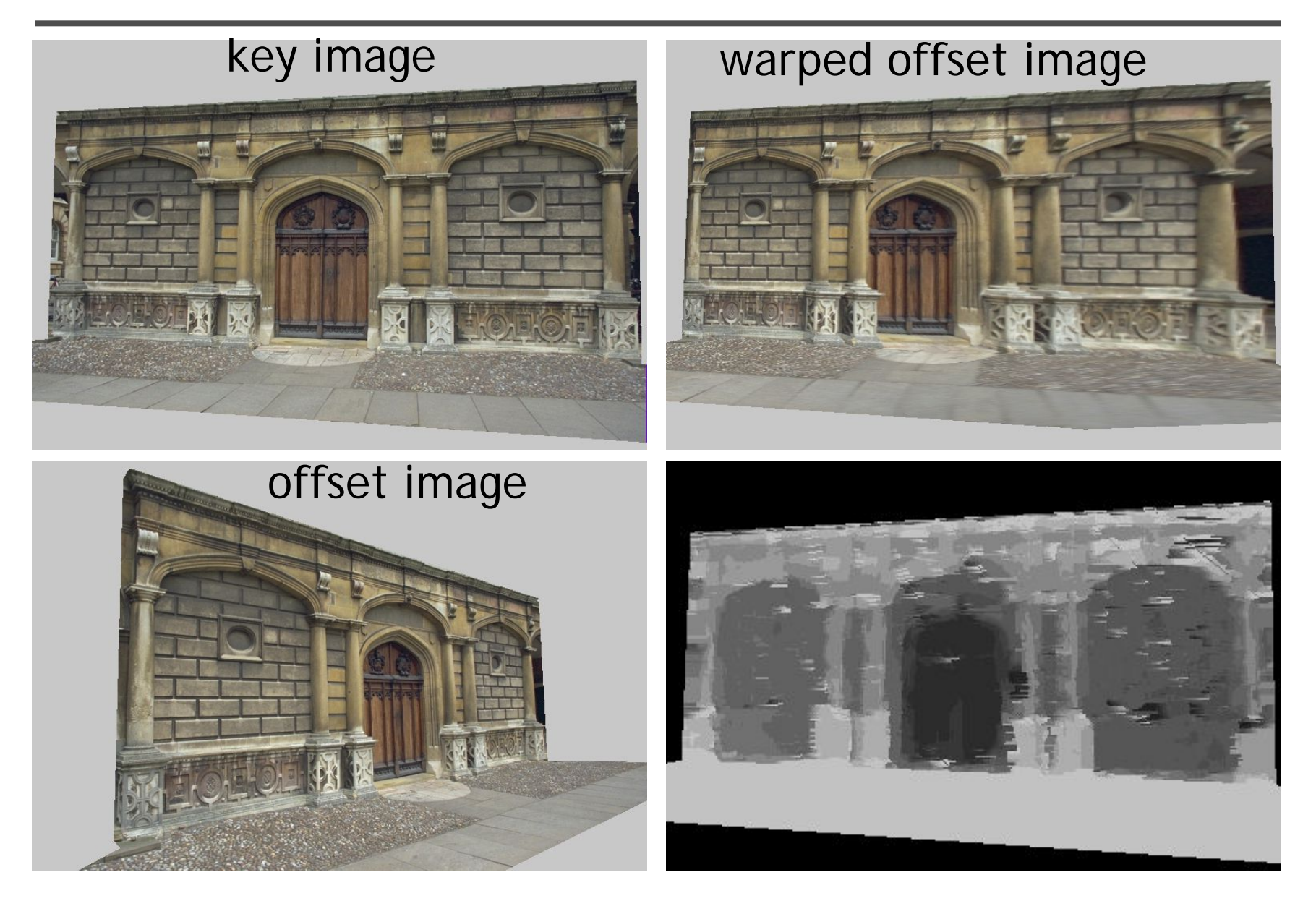

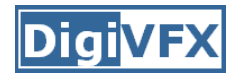

#### **Epipolar geometry**

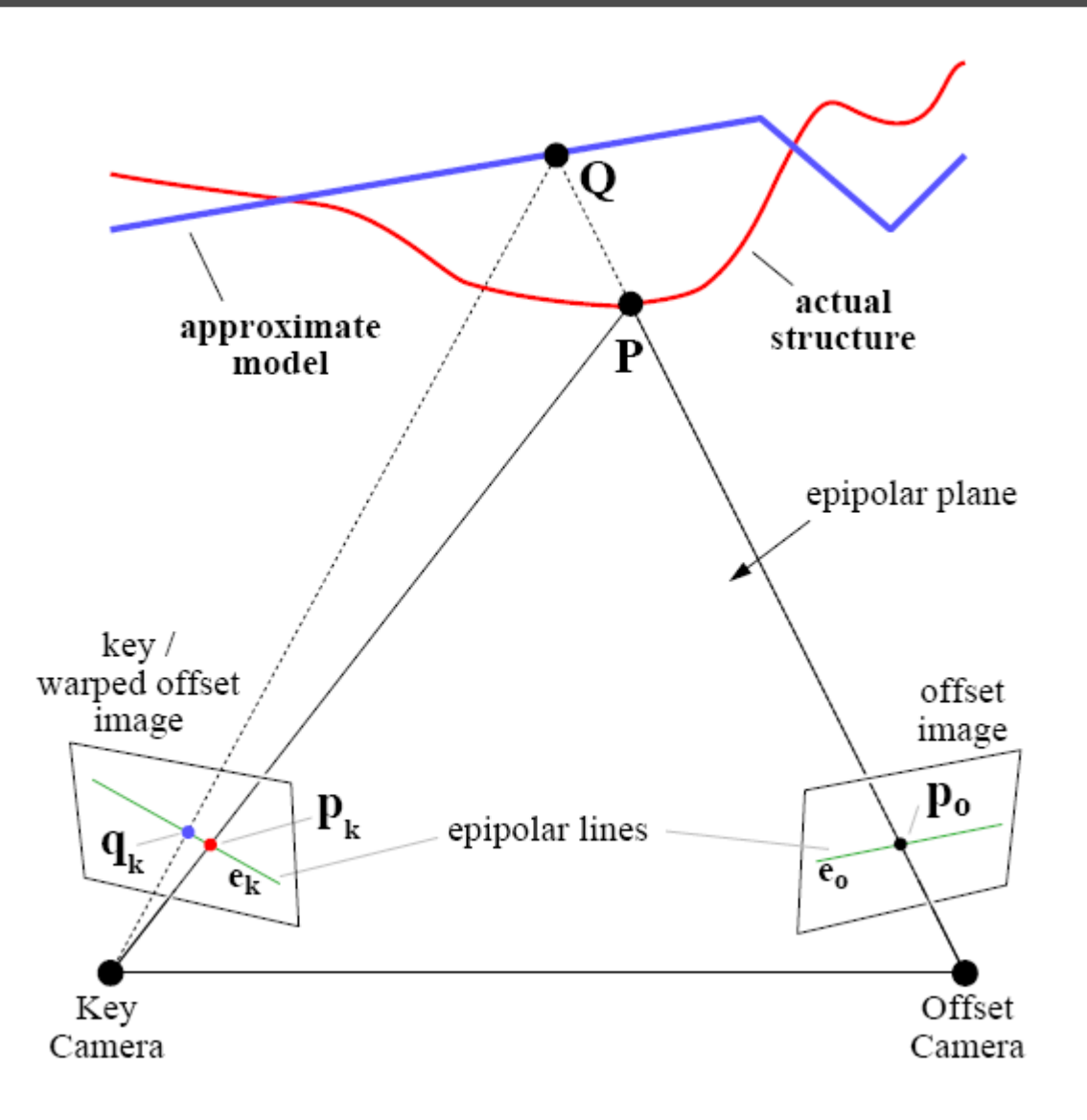

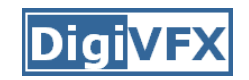

#### **Results**

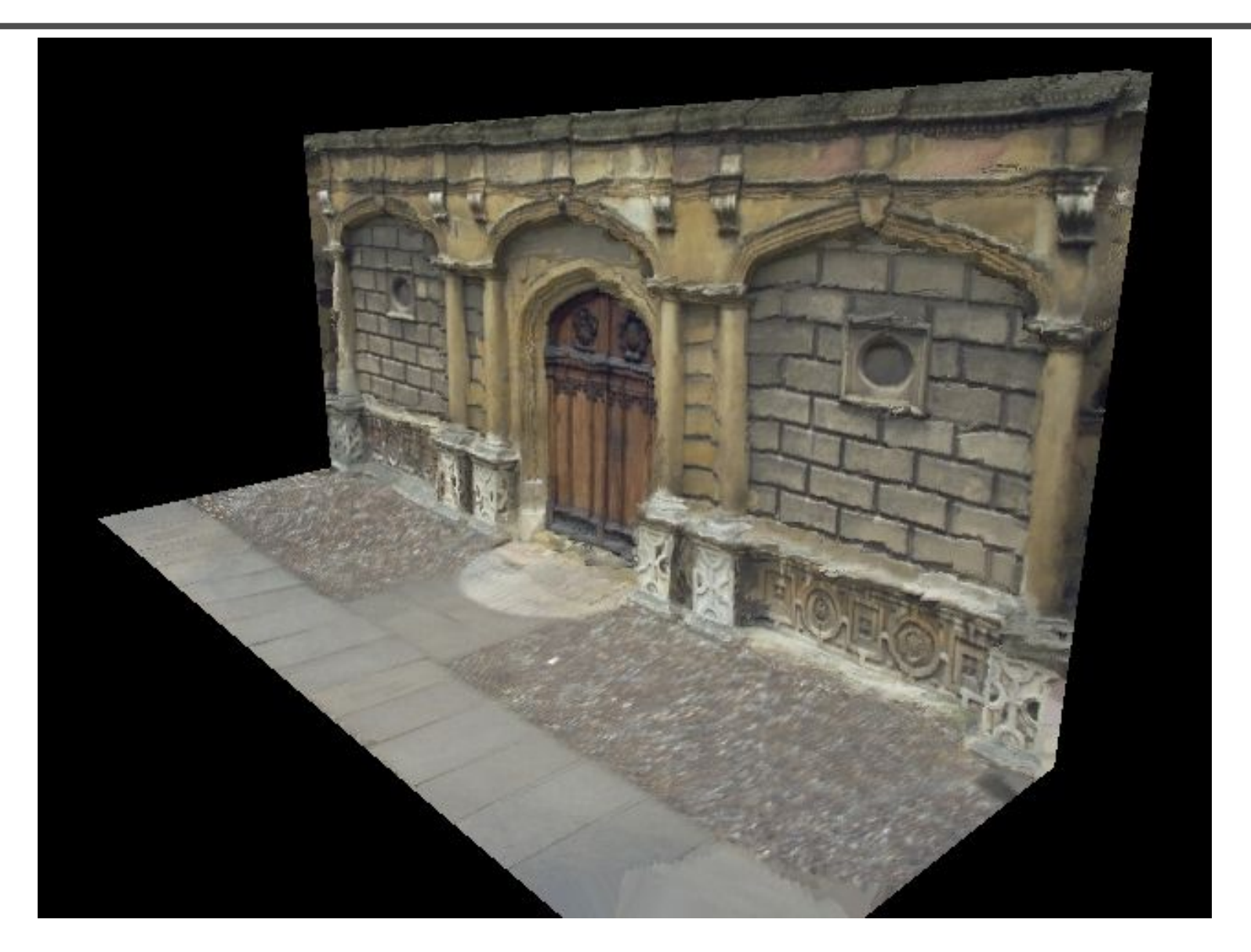

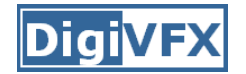

#### **Comparisons**

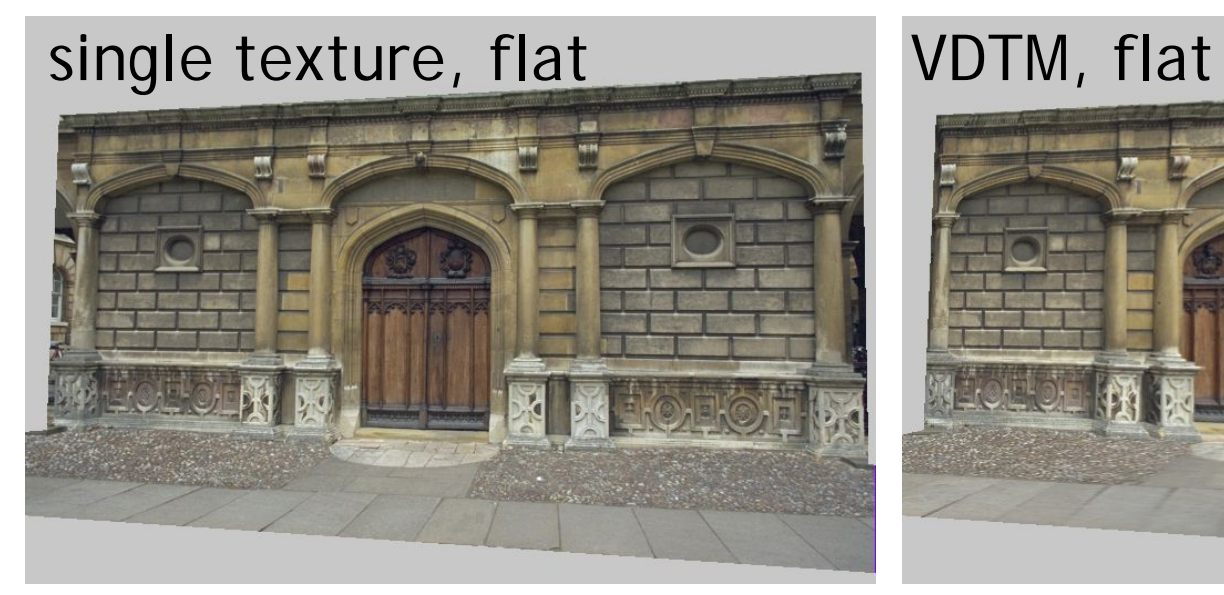

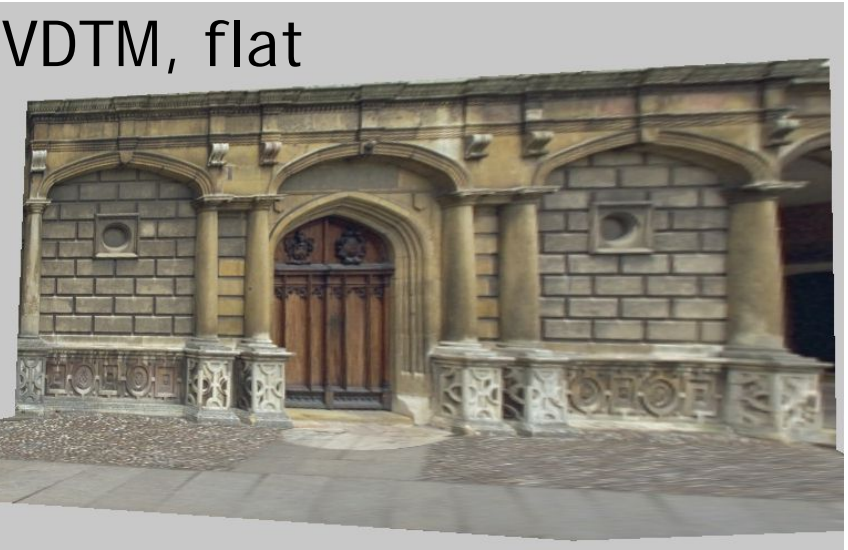

VDTM, modelbased stereo

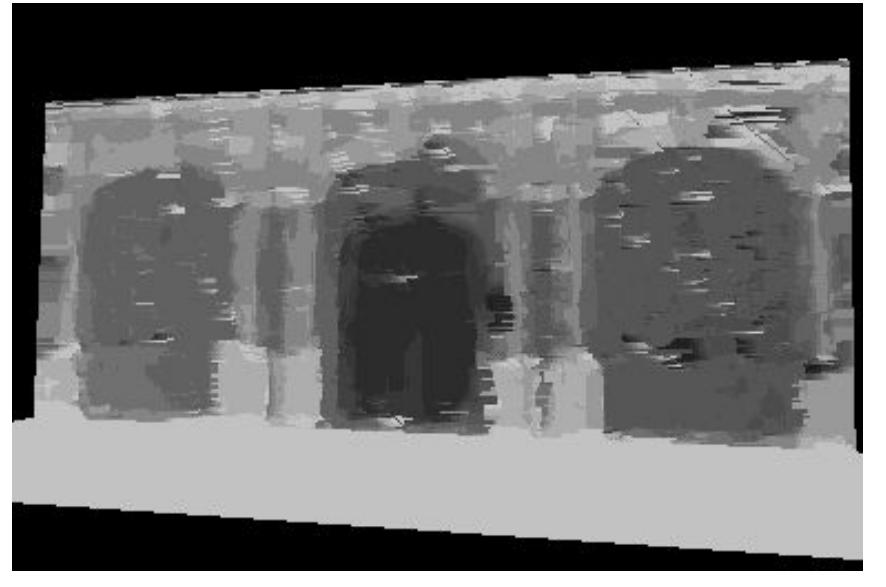

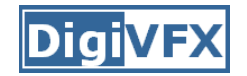

#### **Final results**

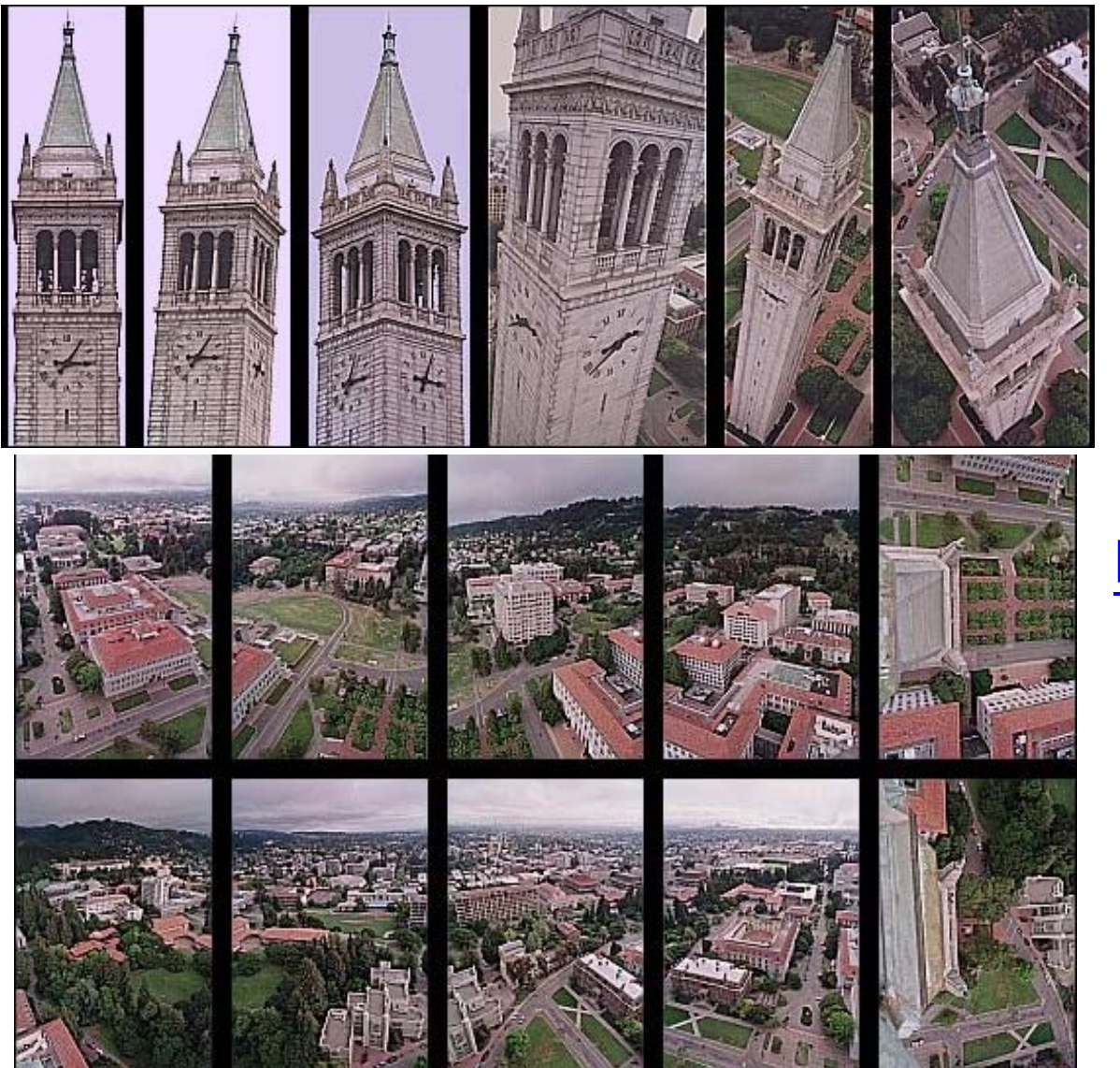

**Kite photography**

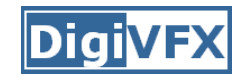

#### **Final results**

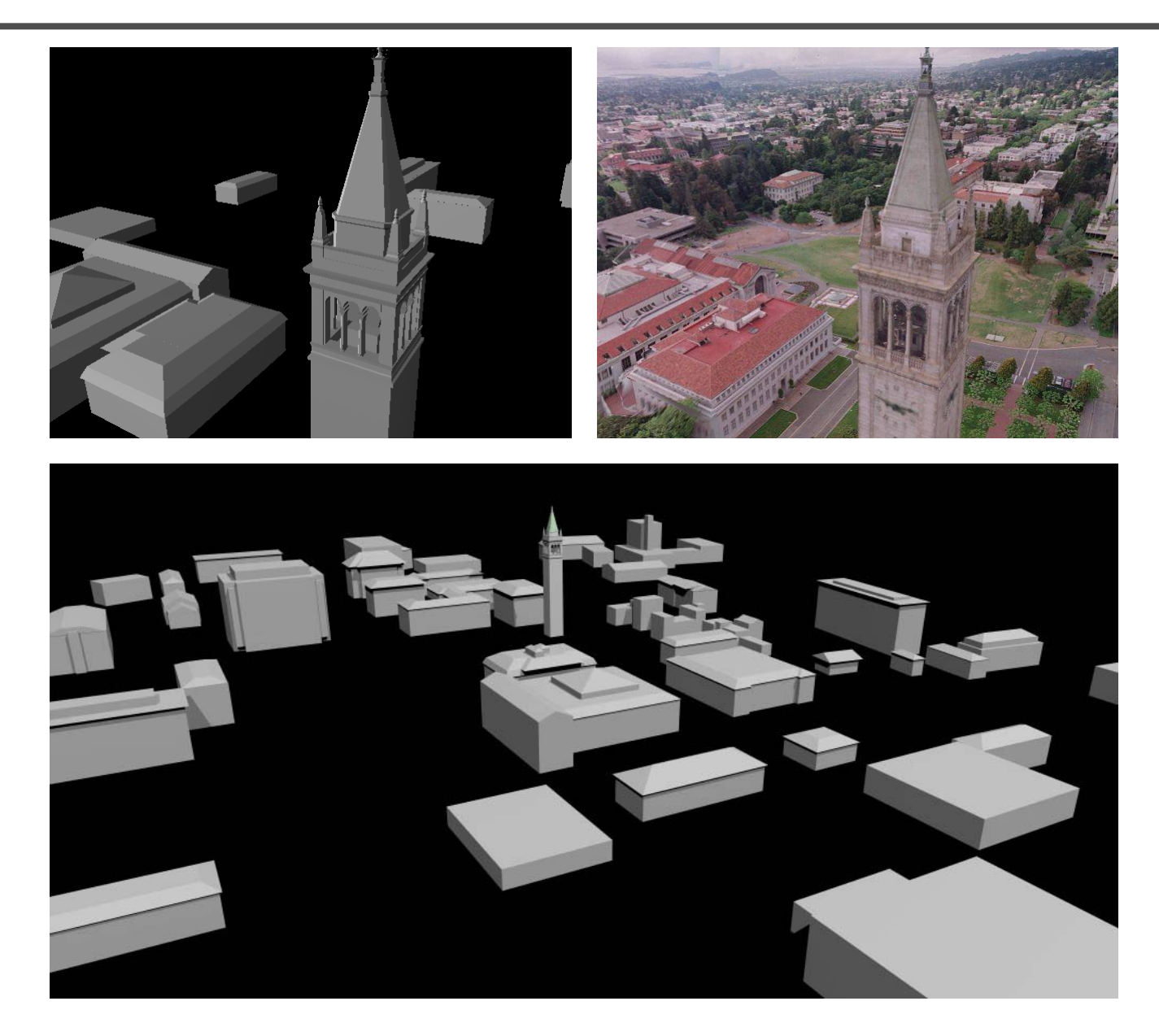

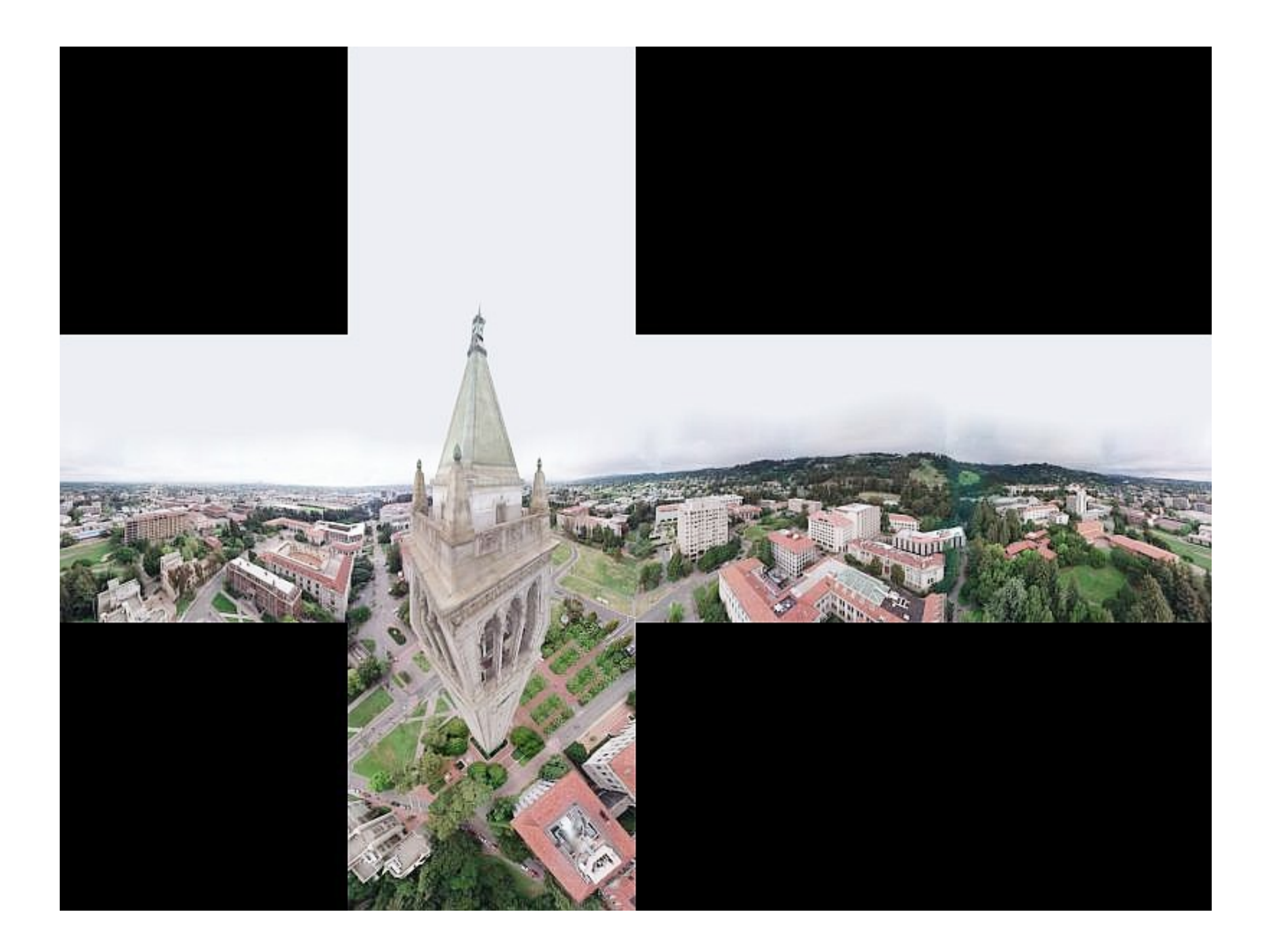

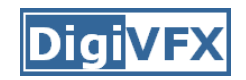

#### **Results**

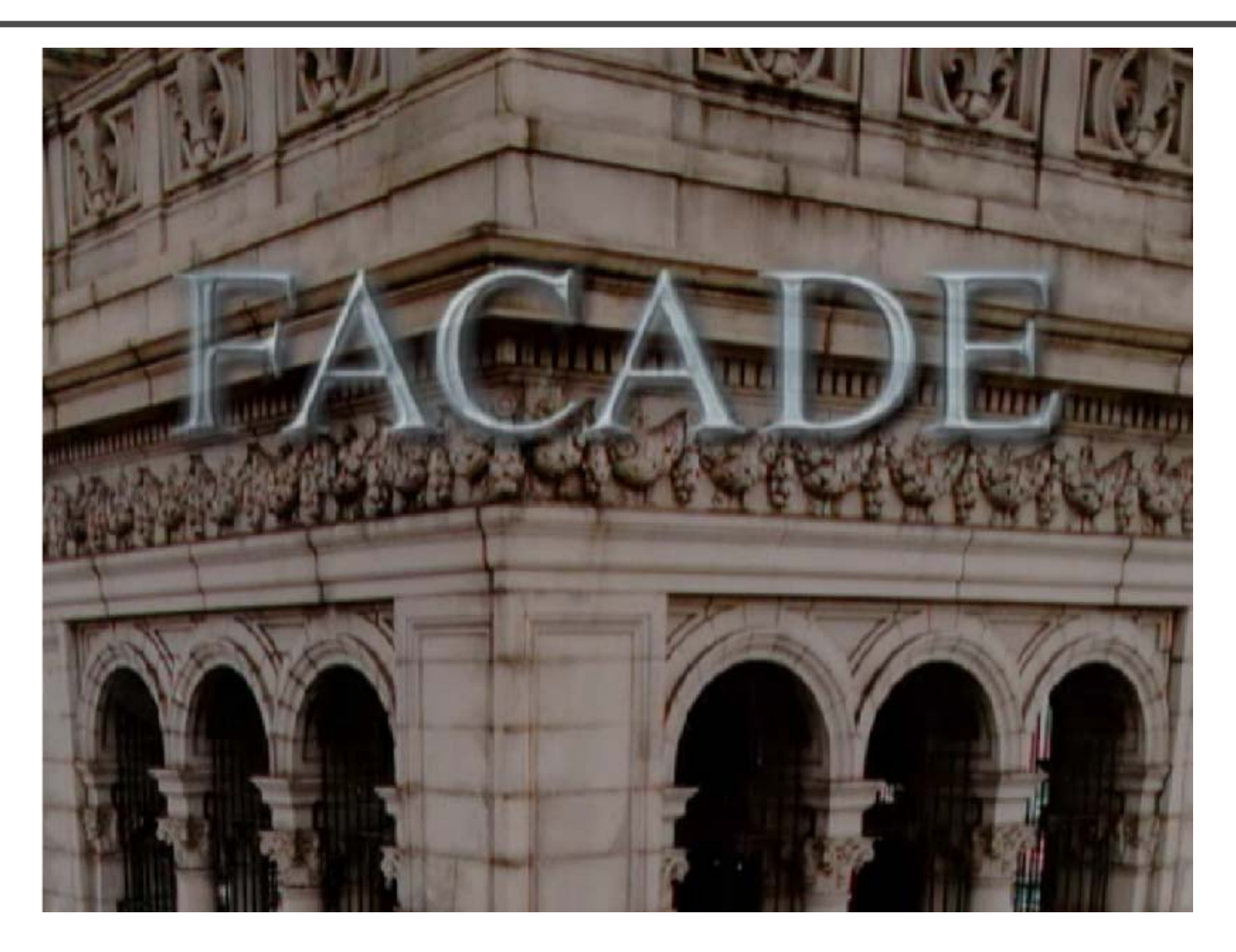

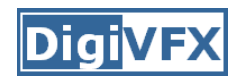

#### **Results**

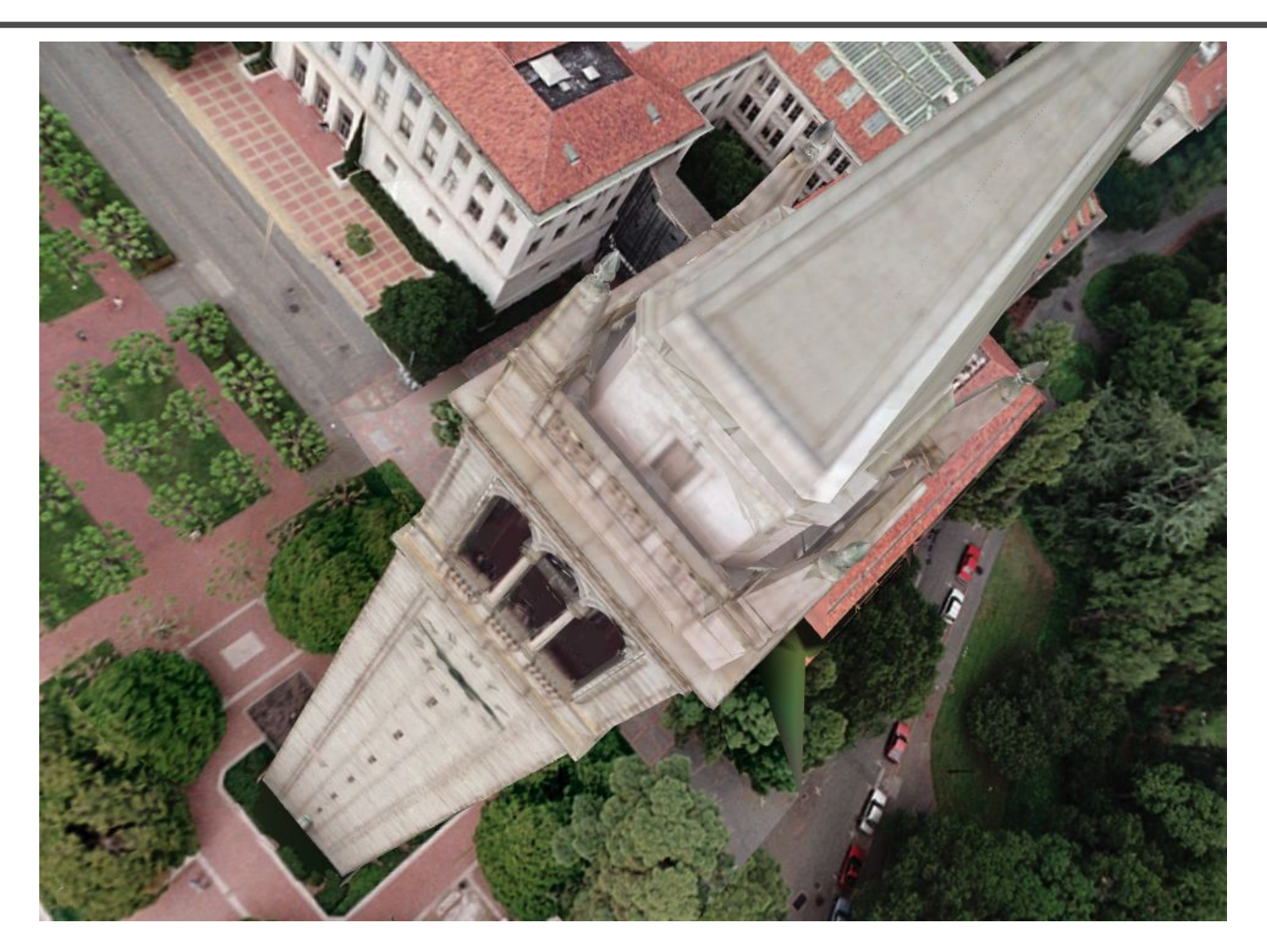

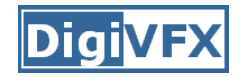

#### **Commercial packages**

• REALVIZ ImageModeler

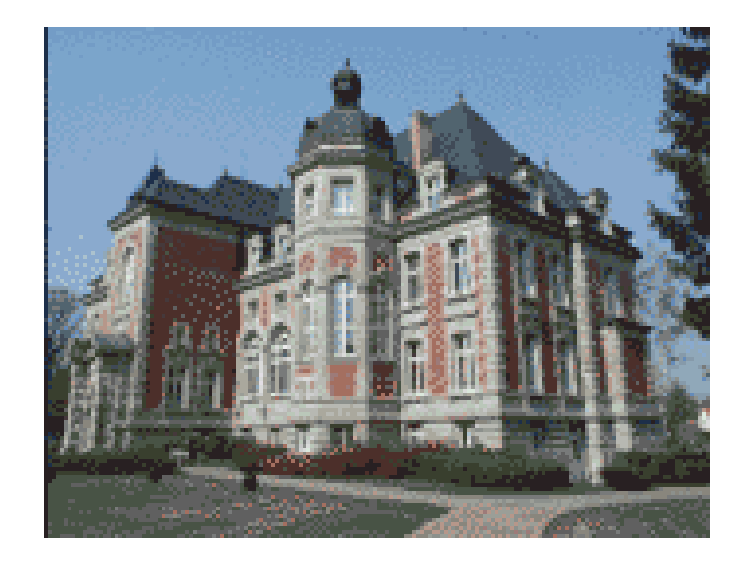

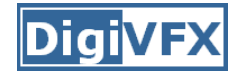

#### Cinefex #79, October 1999.

Since the bullet-time rig would be visible in shots featuring a 360-degree sweep of the characters, it was employed only for the shooting of the foreground subject – namely, the actors or their stunt doubles - necessitating a different approach for the backgrounds. Shot separately, the backgrounds used a virtual cinematography process that allowed a 360-degree environment to be constructed in the computer from stills taken on set. This approach for generating the backgrounds was based on the Berkeley Tower flyover, a novel image-based rendering technique presented at Siggraph '97 by George Borshukov and Paul Debevec, a researcher at UC Berkeley. The technique employed twenty stills of that town's college campus to create a virtual environment through which the camera could travel. "Instead of reinventing the background in traditional CG fashion - painting textures, shooting orthographic views of the set, and then proceeding to texture replication  $-$  we generated a completely free, high-resolution camera move that would have been impossible to achieve using traditional CG," Borshukov said, "and we did it working from just a handful of stills."

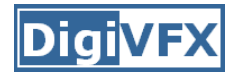

#### **The Matrix**

• *Academy Awards for Scientific and Technical achievement for 2000*

*To George Borshukov, Kim Libreri and Dan Piponi for the development of a system for image-based rendering allowing choreographed camera movements through computer graphic reconstructed sets.*

This was used in The Matrix and Mission Impossible II; See The Matrix Disc #2 for more details

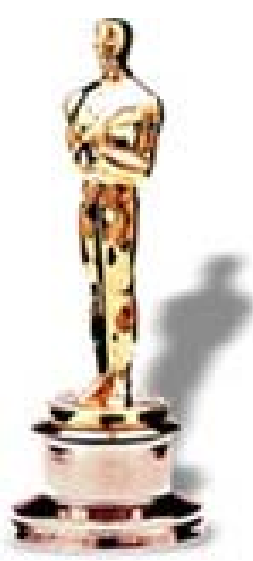

# **Models from single images**

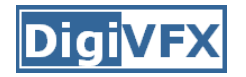

## **Vanishing points**

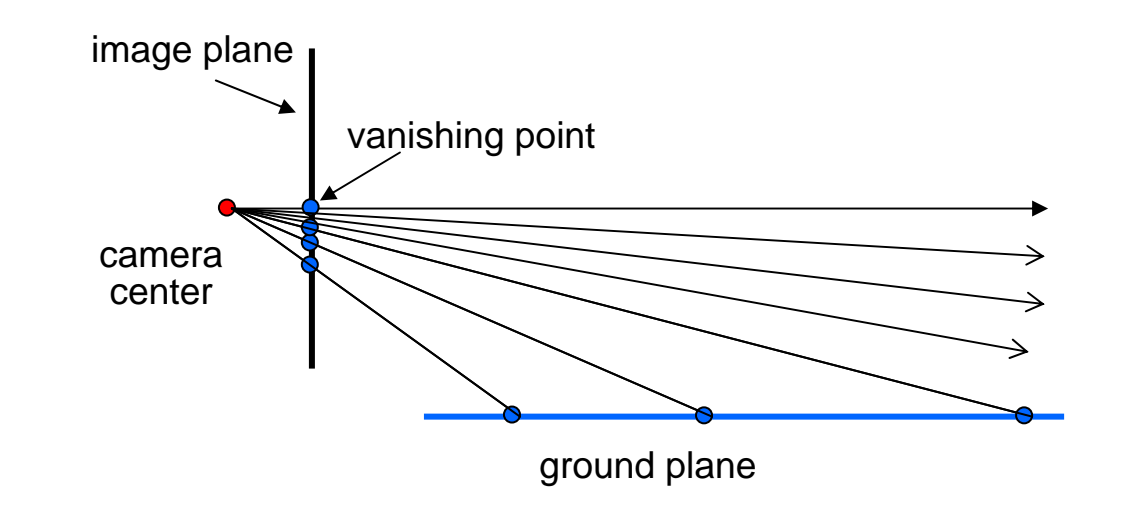

- Vanishing point
	- – $-$  projection of a point at infinity

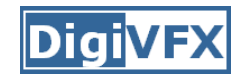

## **Vanishing points (2D)**

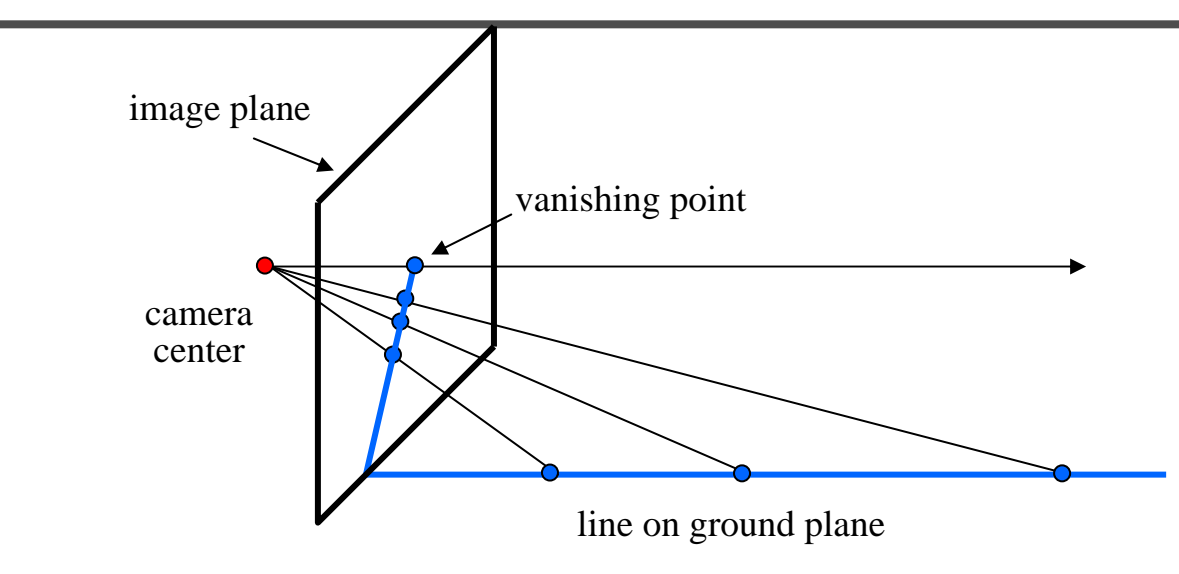

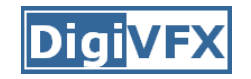

## **Vanishing points**

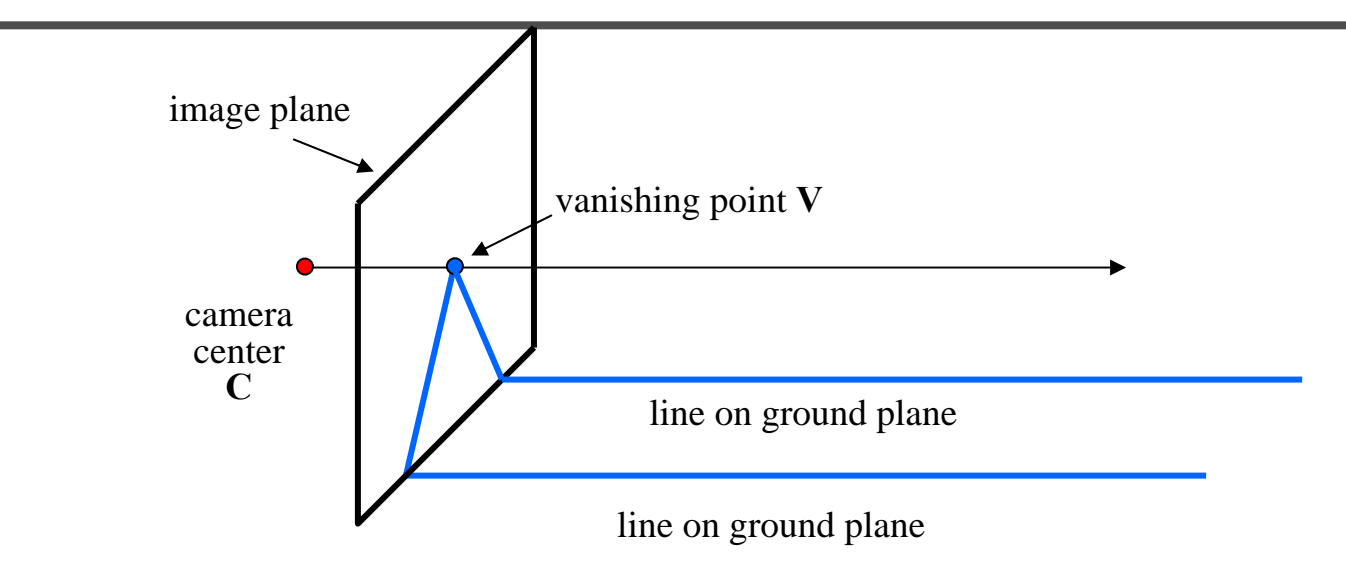

- Properties
	- Any two parallel lines have the same vanishing point **v**
	- The ray from **C** through **<sup>v</sup>** is parallel to the lines
	- An image may have more than one vanishing point

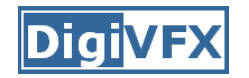

#### **Vanishing lines**

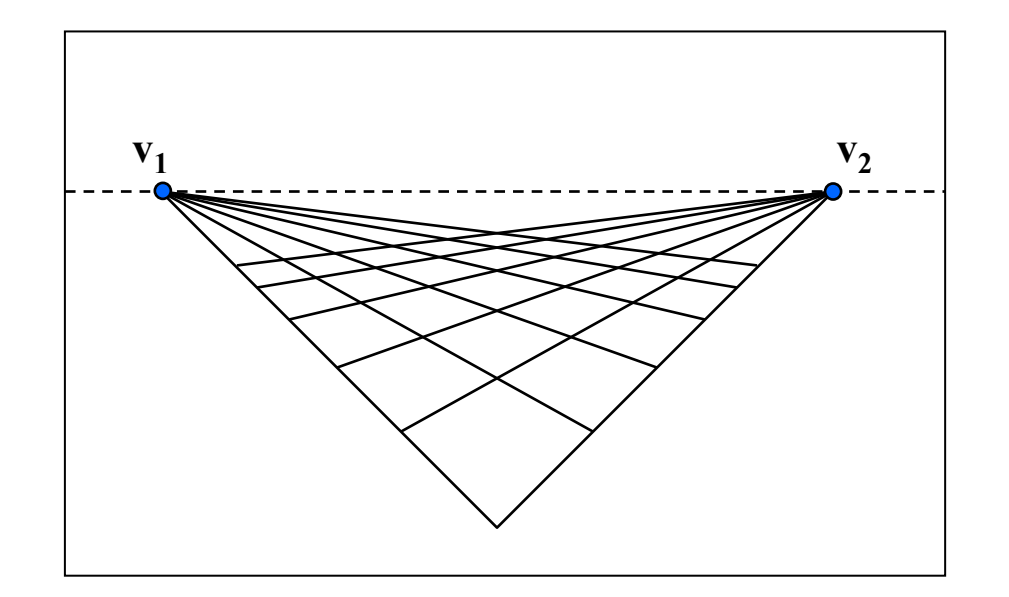

- Multiple Vanishing Points
	- Any set of parallel lines on the plane define a vanishing point
	- The union of all of these vanishing points is the *horizon line*
		- also called *vanishing line*
	- Note that different planes define different vanishing lines

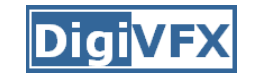

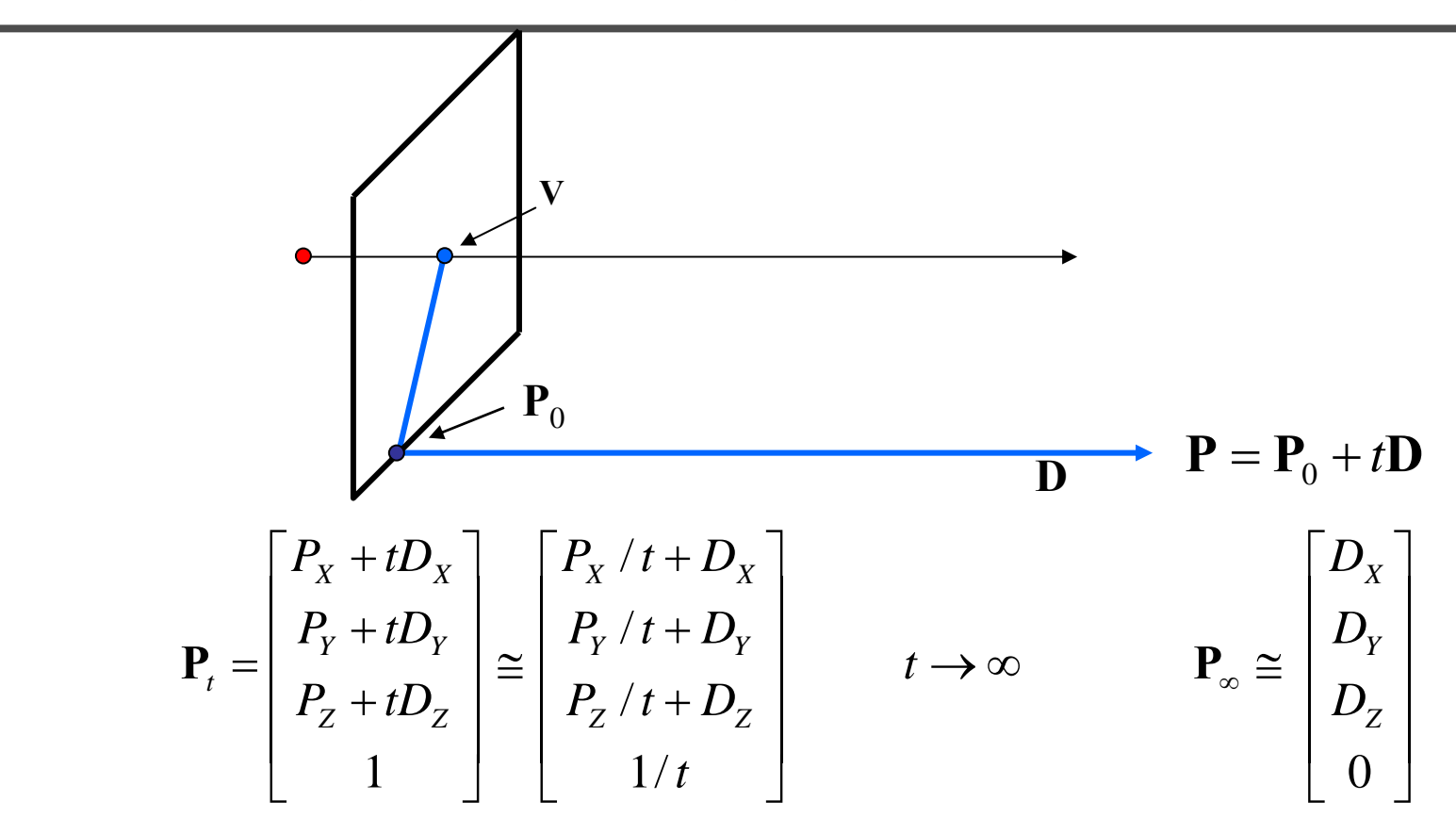

- Properties  $\mathbf{v} = \mathbf{\Pi} \mathbf{P}_\infty$ 
	- **P** ∞ is a point at *infinity*, **v** is its projection
	- They depend only on line *direction*
	- $-$  Parallel lines P $_{\textrm{0}}$  + tD, P $_{\textrm{1}}$  + tD intersect at P $_{\infty}$

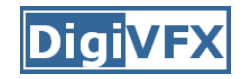

#### **Tour into pictures**

 $\bullet$ • Create a 3D "theatre stage" of five billboards

• Specify foreground objects through bounding polygons

 $\bullet$  Use camera transformations to navigate through the scene

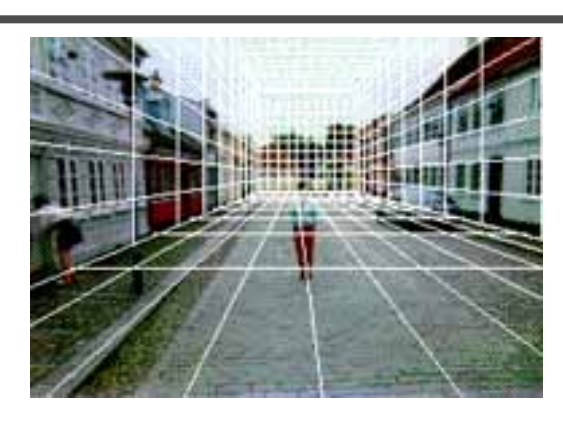

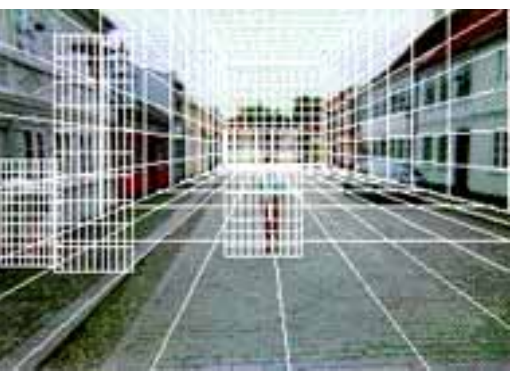

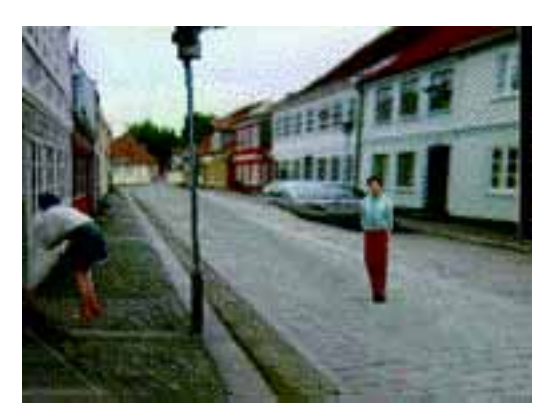

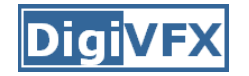

#### **Tour into pictures**

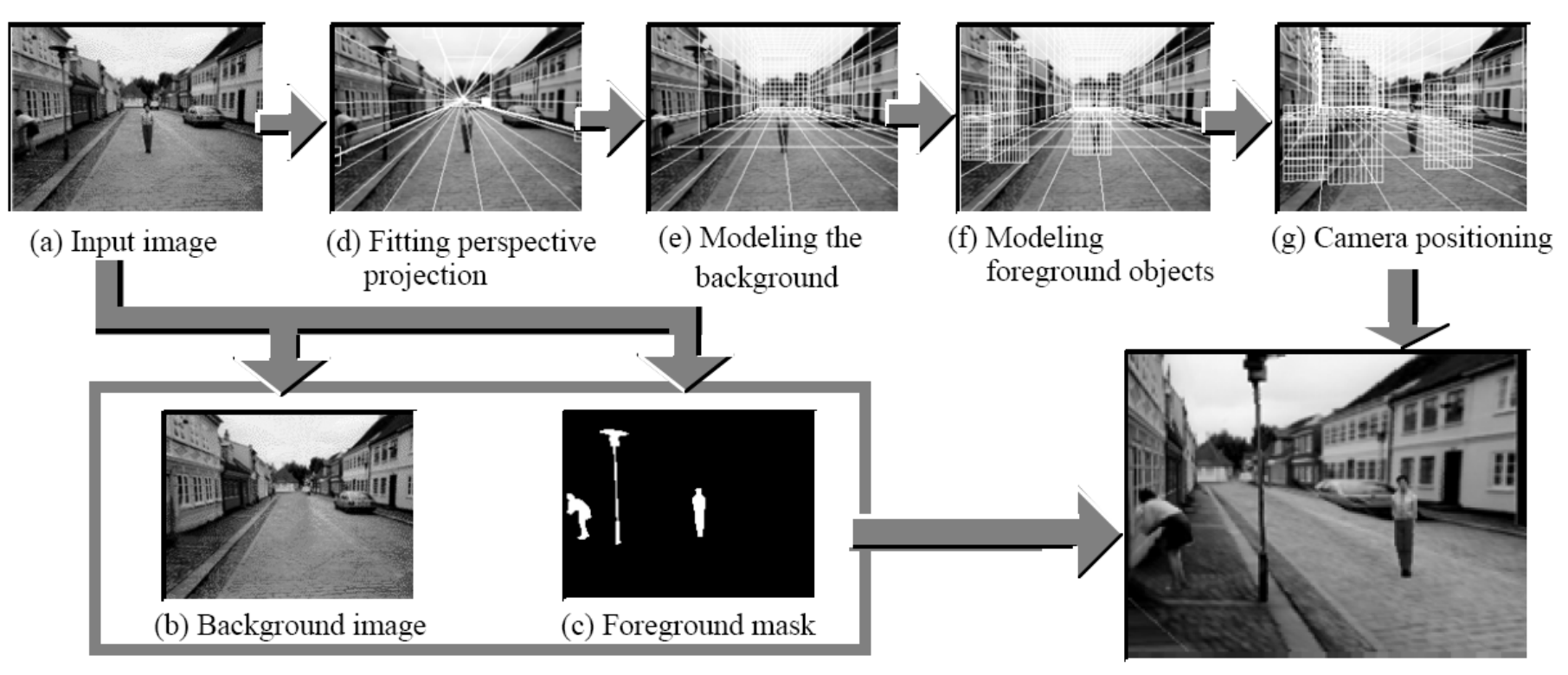

(h) Rendered image

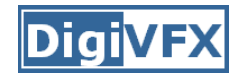

#### **The idea**

- Many scenes (especially paintings), can be represented as an axis-aligned box volume (i.e. a stage)
- Key assumptions
	- All walls of volume are orthogonal
	- Camera view plane is parallel to back of volume
	- Camera up is normal to volume bottom
	- Volume bottom is y=0
- Can use the vanishing point to fit the box to the particular Scene!

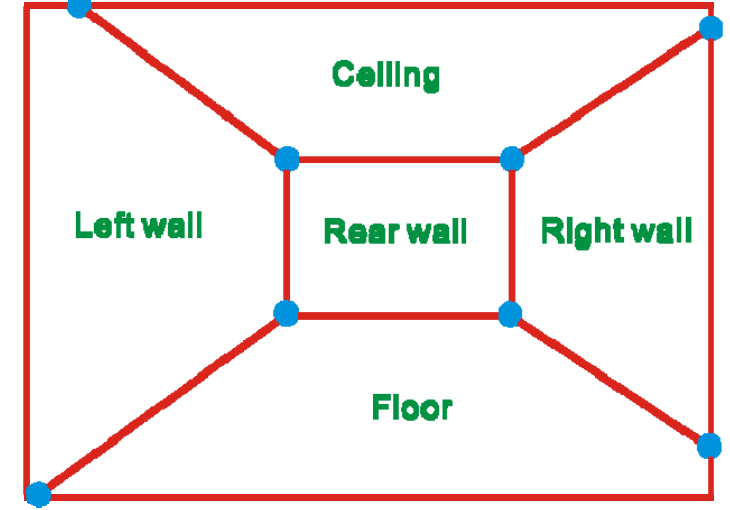

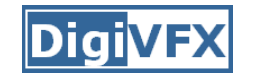

#### **Fitting the box volume**

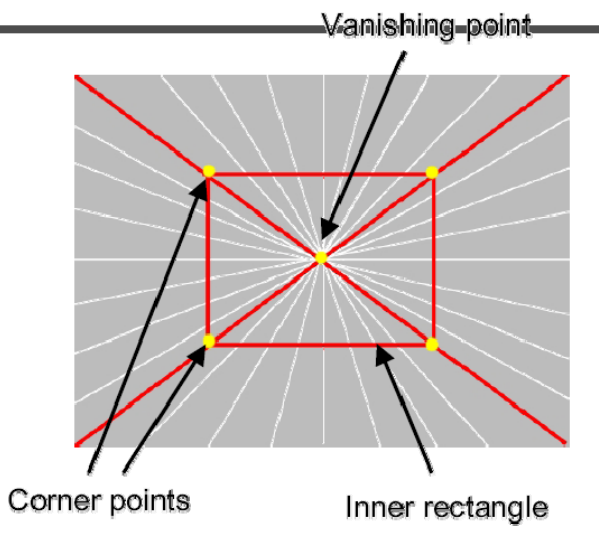

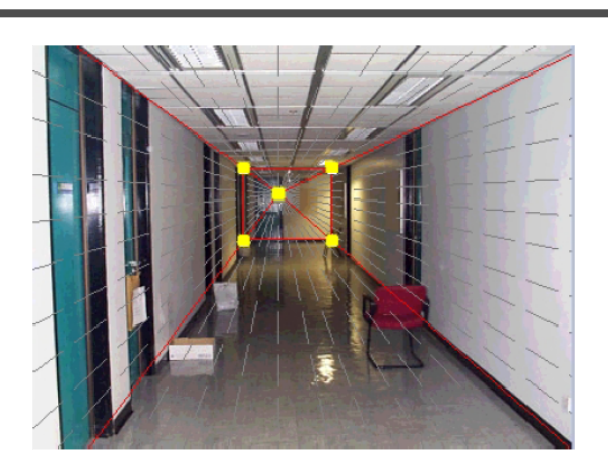

• User controls the inner box and the vanishing point placement (6 DOF)

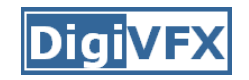

# **Foreground Objects**

- Use separate billboard for each
- For this to work, three separate images used:
	- –Original image.
	- Mask to isolate desired foreground images.
	- Background with objects removed

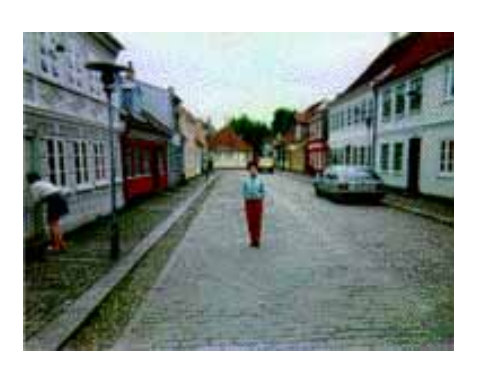

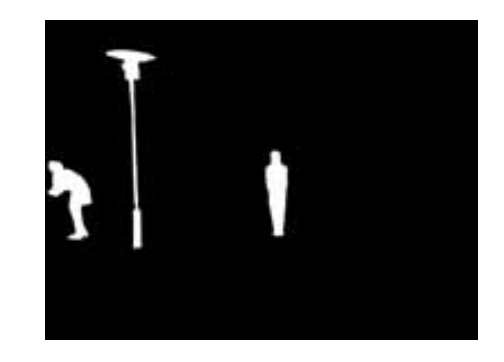

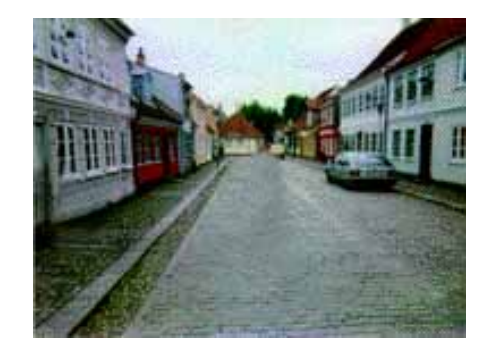

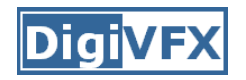

## **Foreground Objects**

- • Add vertical rectangles for each foreground object
- Can compute 3D coordinates P0, P1 since they are on known plane.
- P2, P3 can be computed as before (similar triangles)

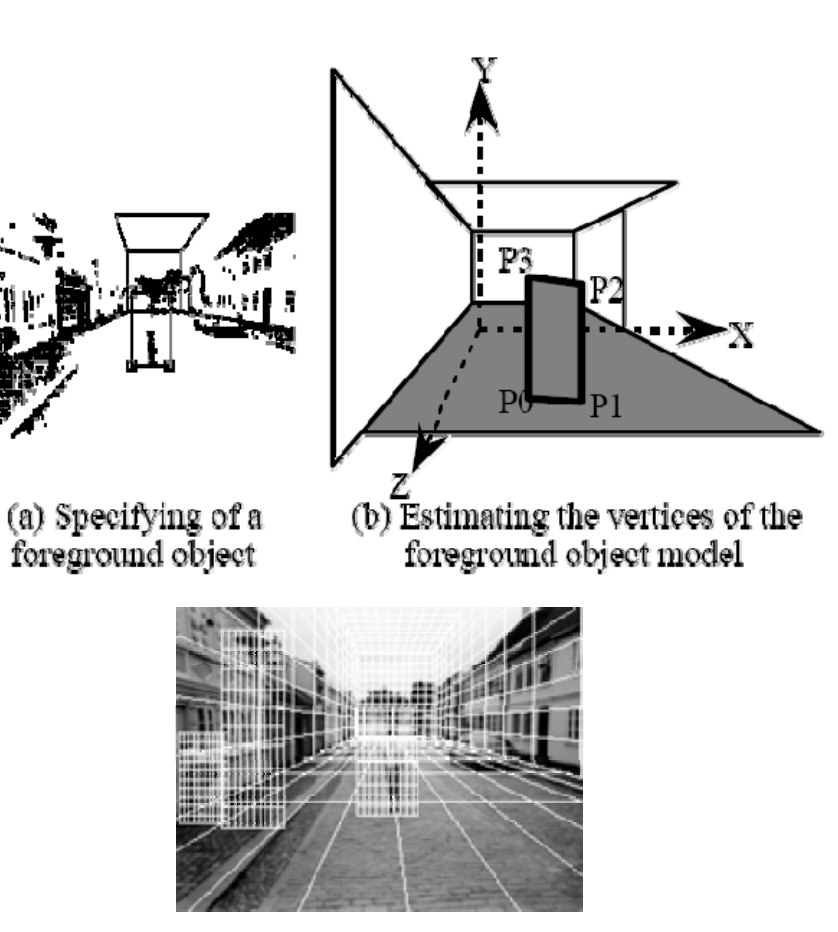

(c) Three foreground object models

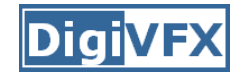

#### **Example**

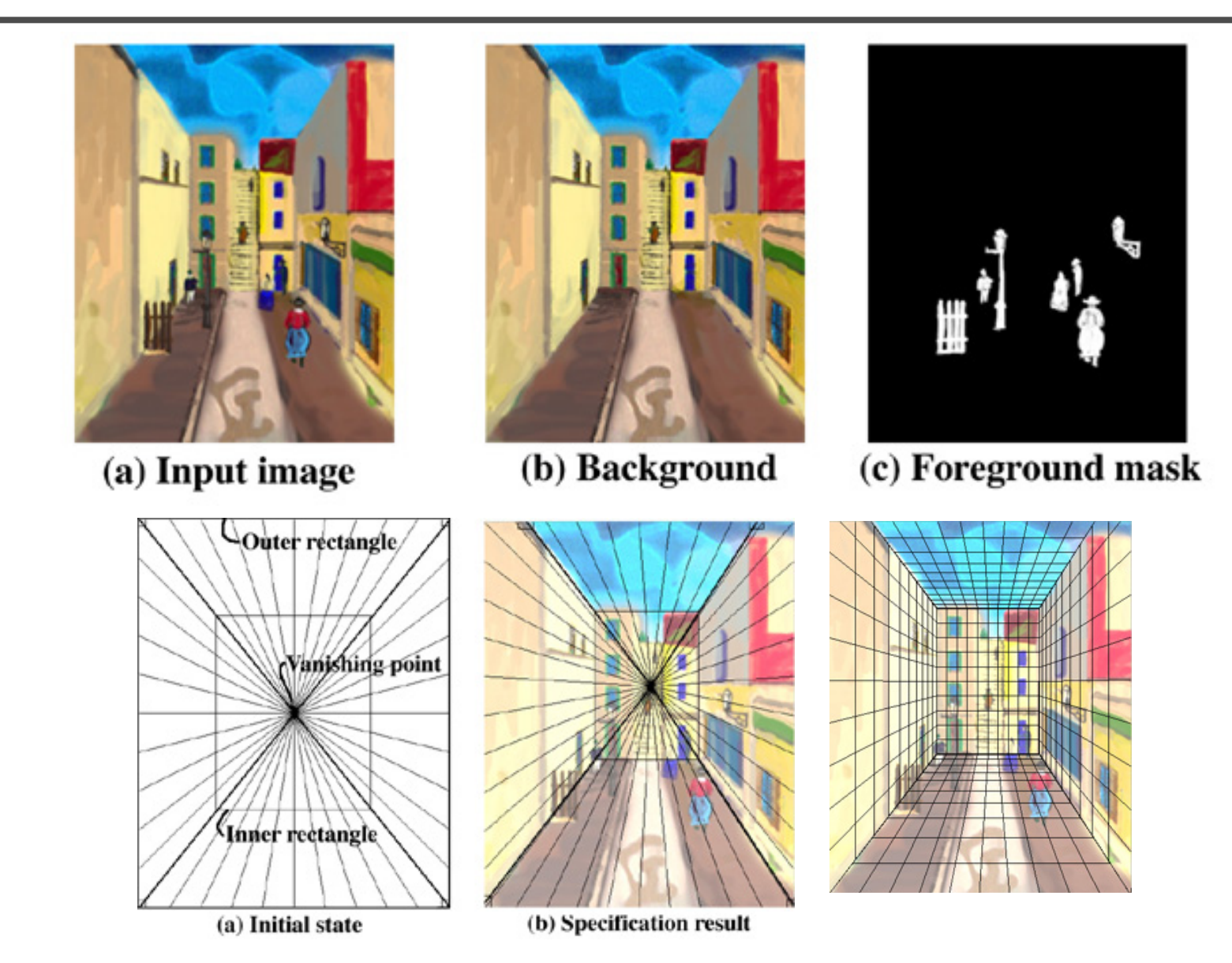

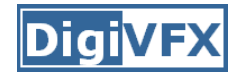

### **Example**

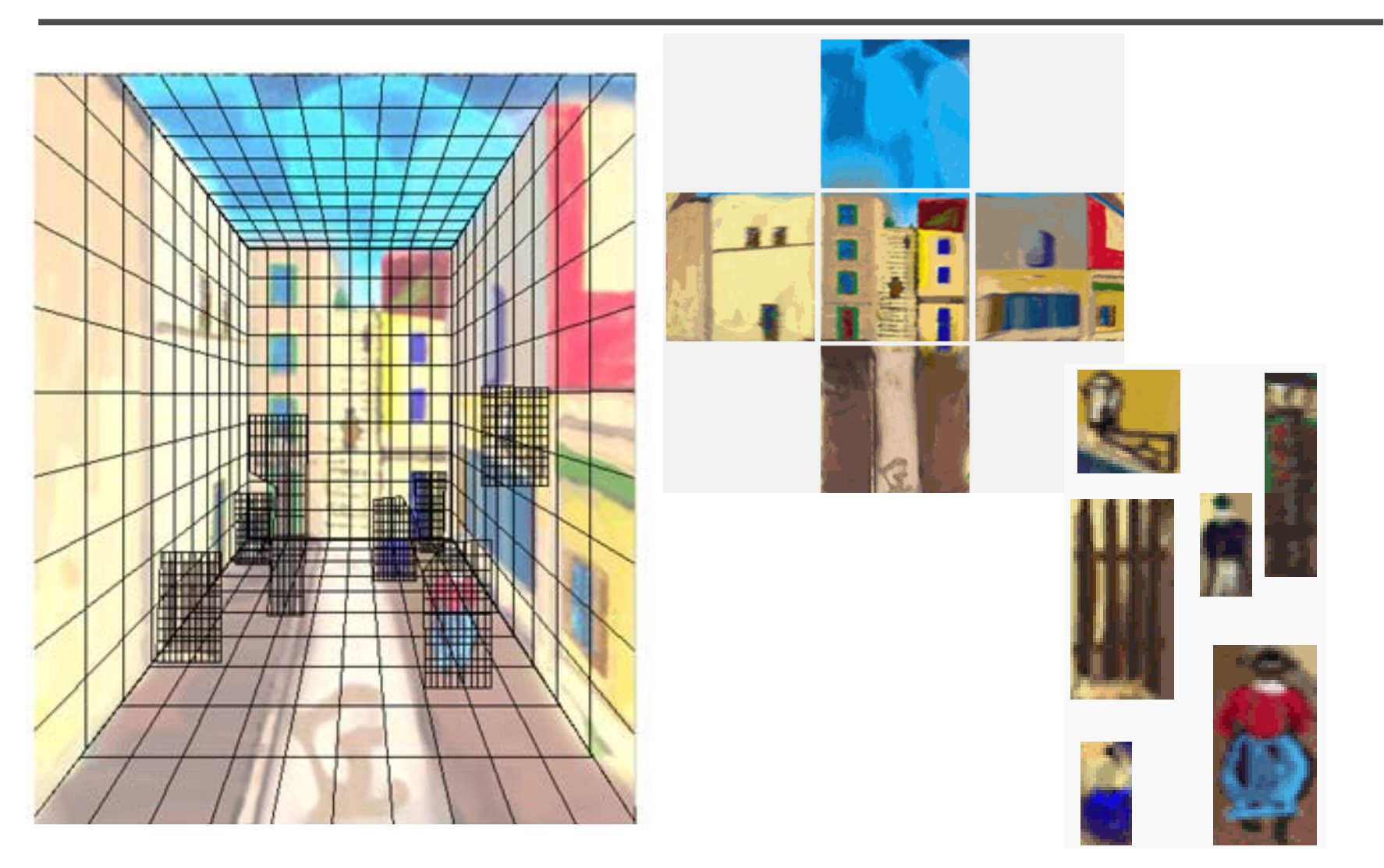

# **glTip**

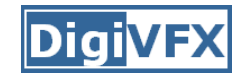

#### •**http://www.cs.ust.hk/~cpegnel/glTIP/**

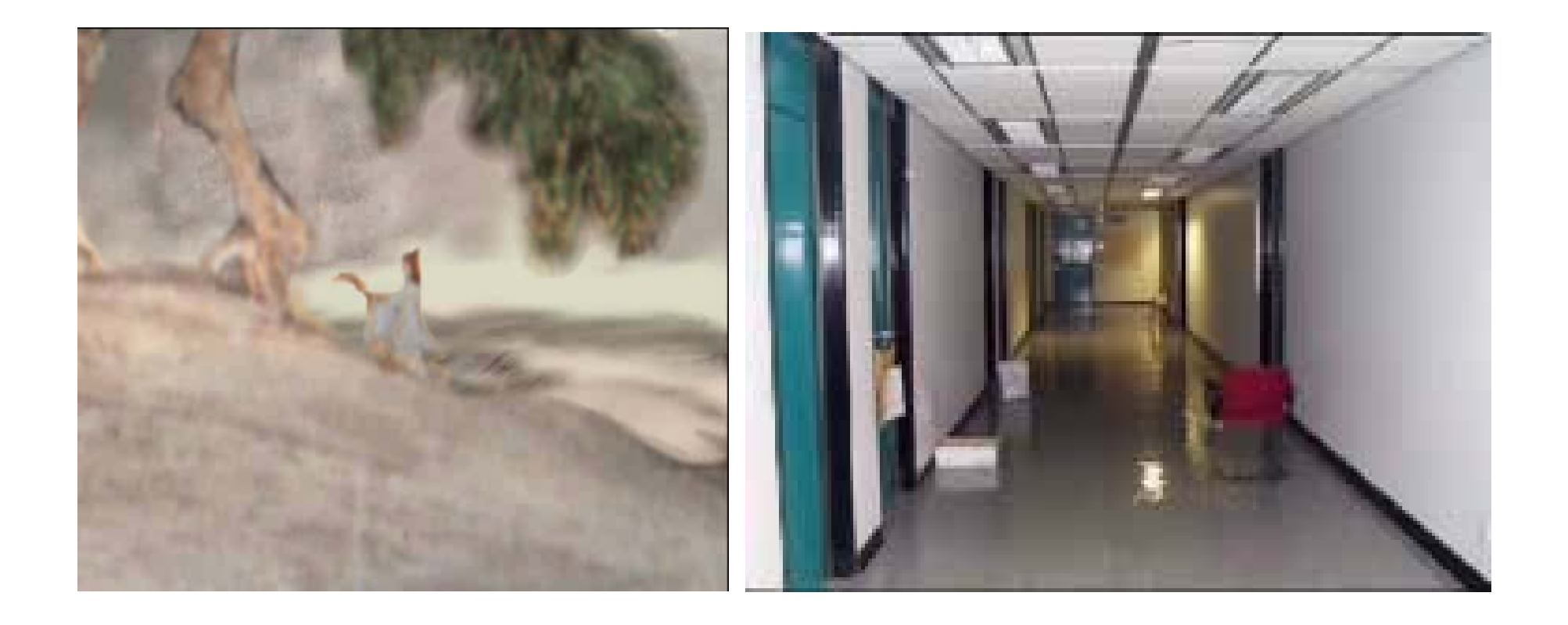

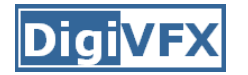

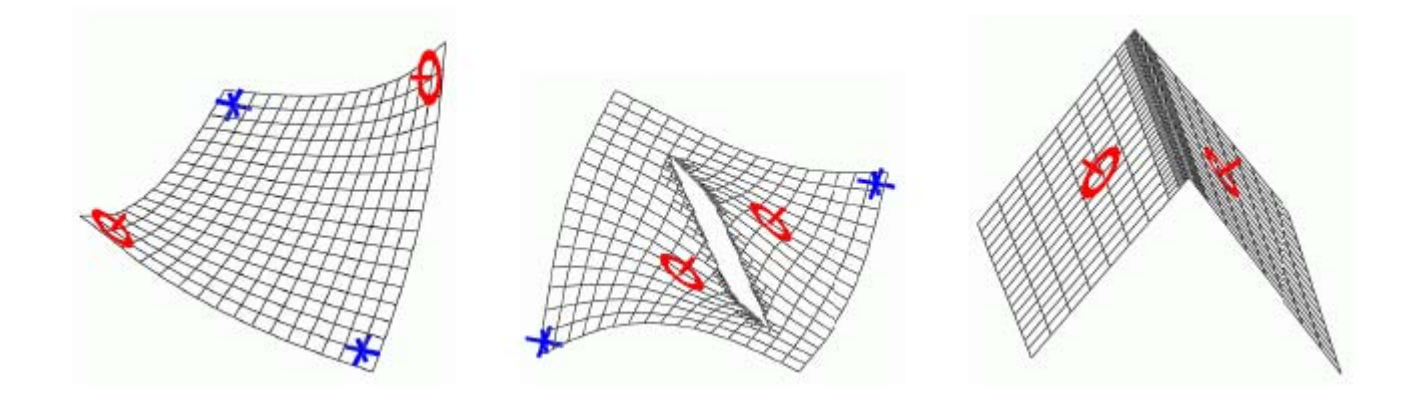

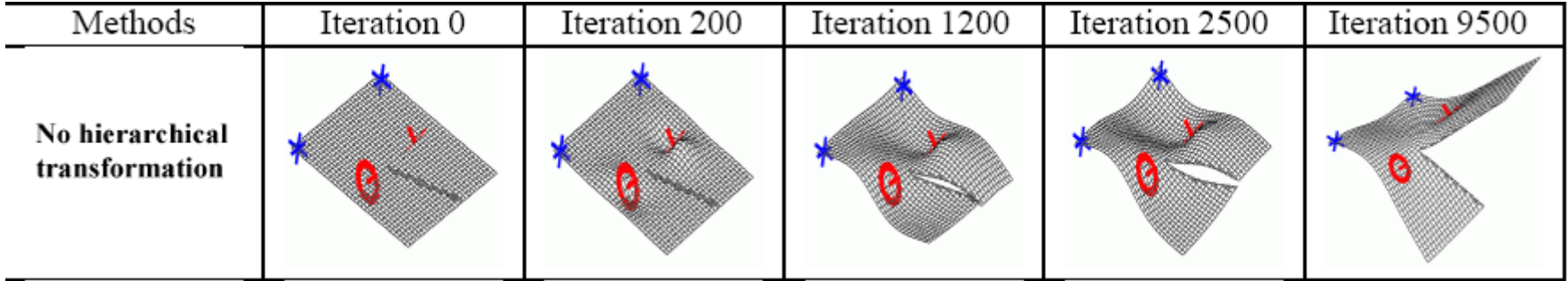

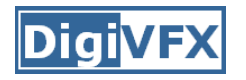

#### **Zhang** *et. al.* **CVPR 2001**

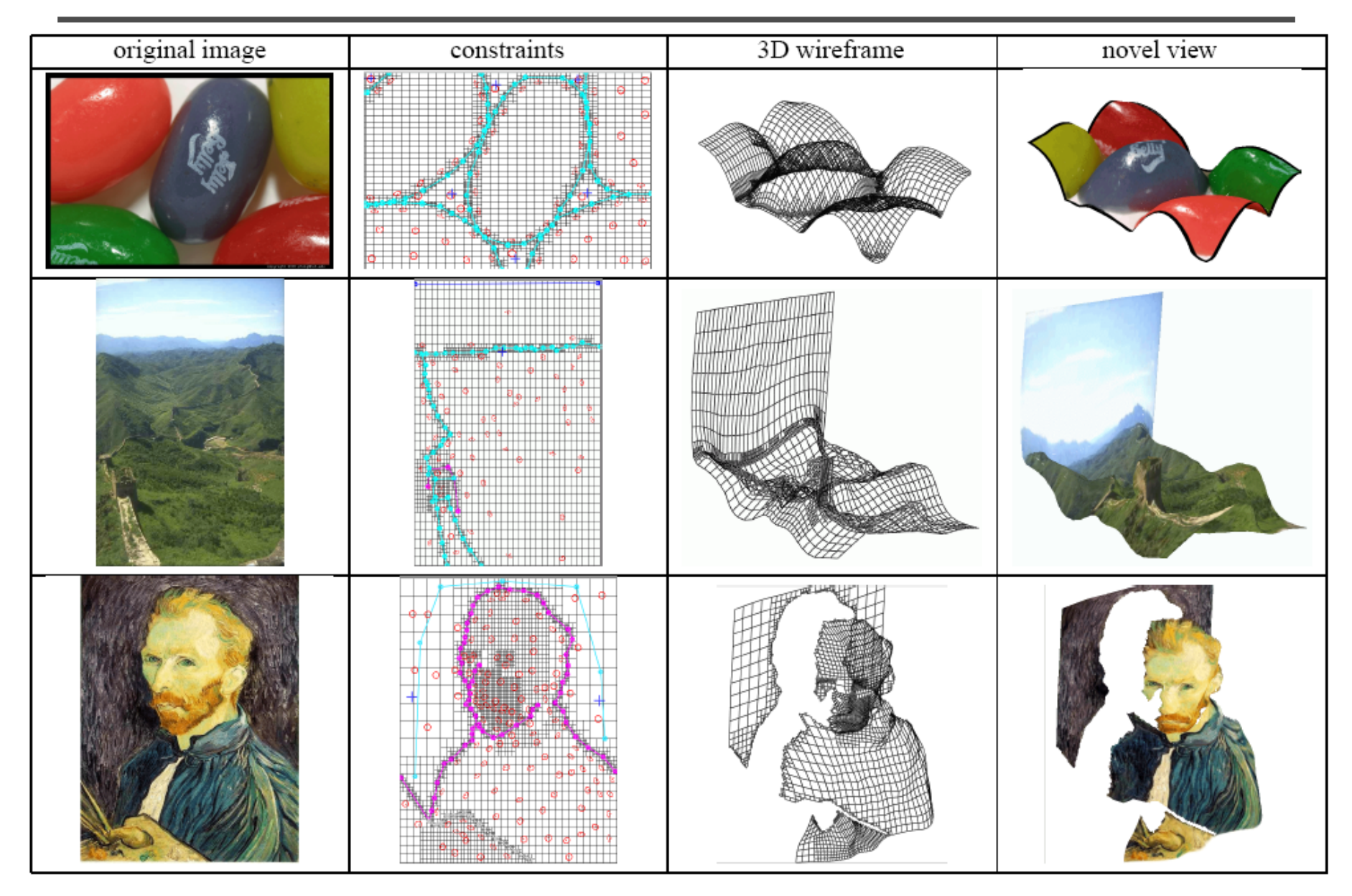

#### **Oh** *et. al.* **SIGGRAPH 2001**

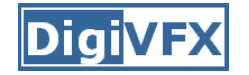

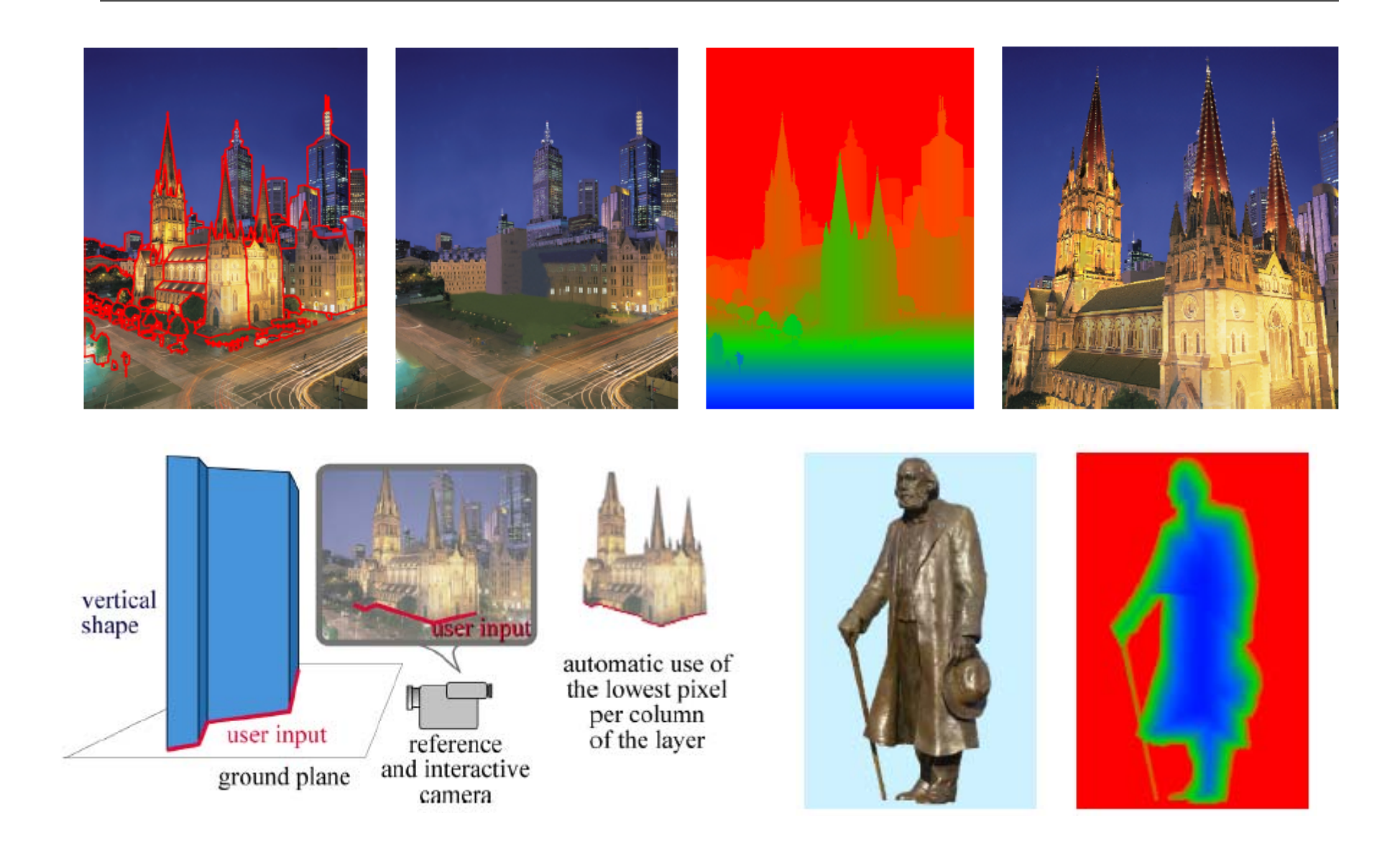

#### **Oh** *et. al.* **SIGGRAPH 2001**

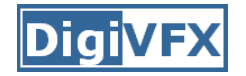

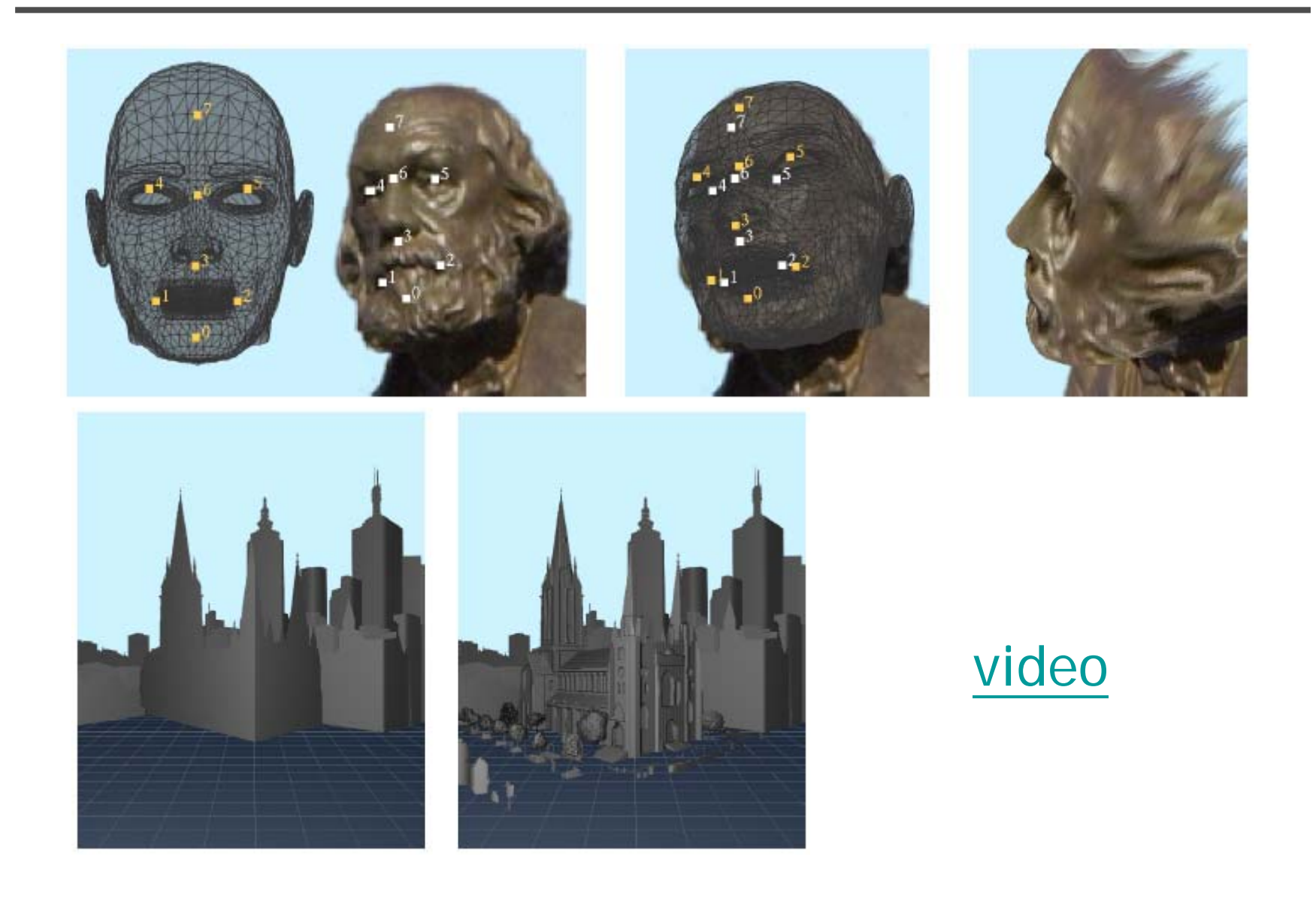

# **Automatic popup**

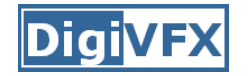

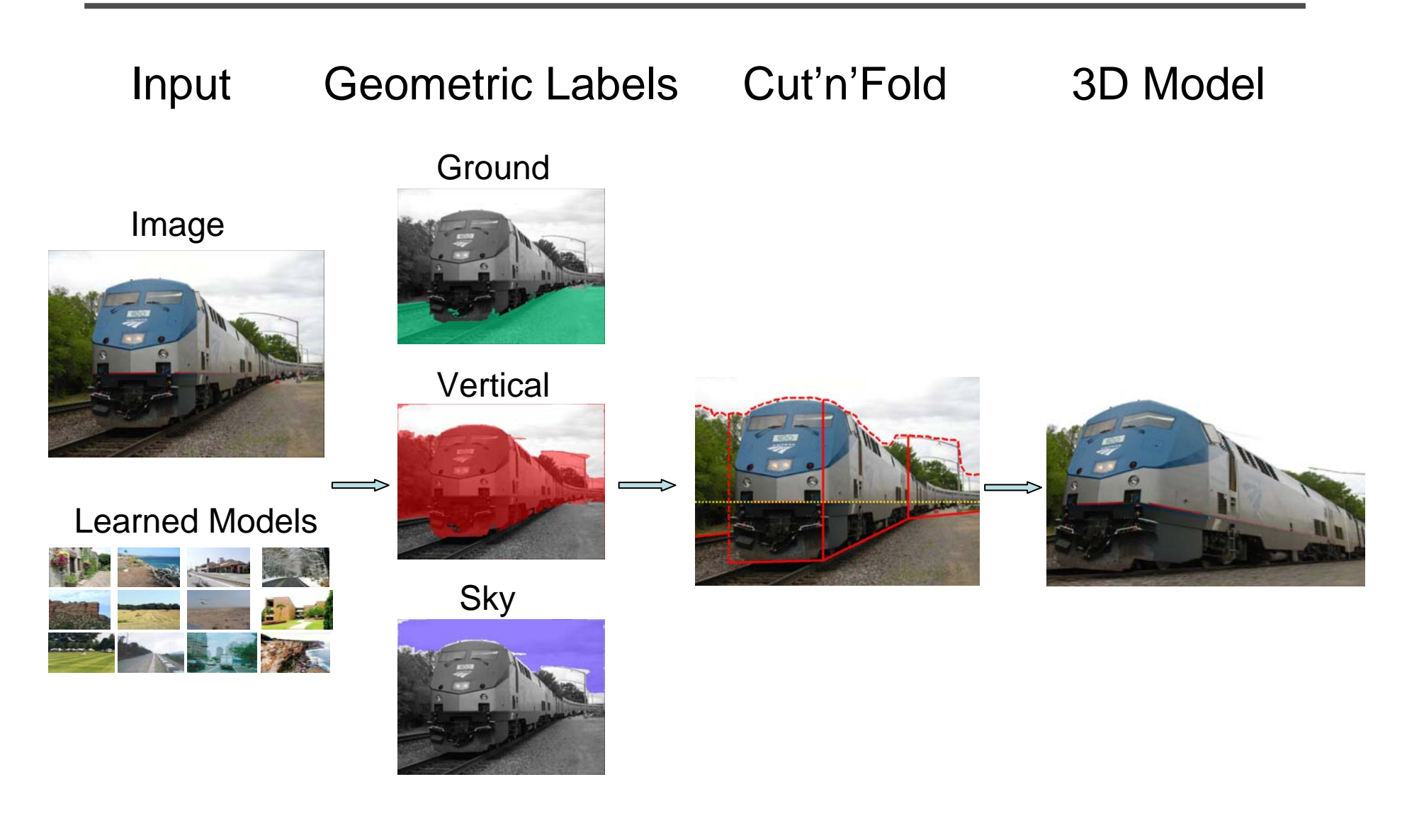

### **Geometric cues**

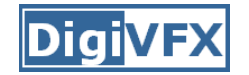

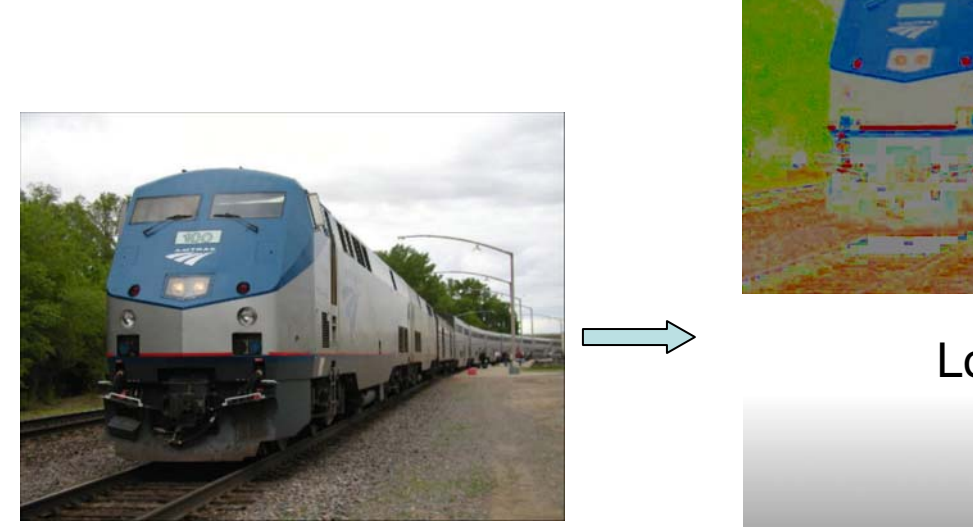

Color

#### Location

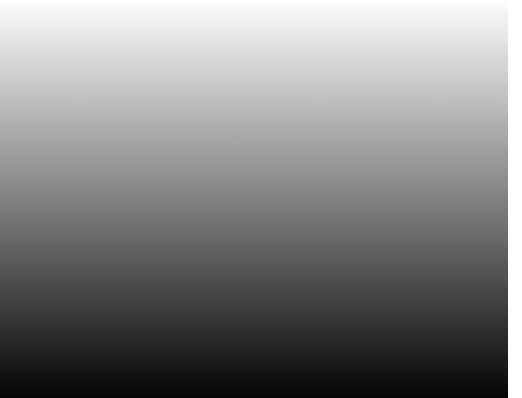

#### Texture

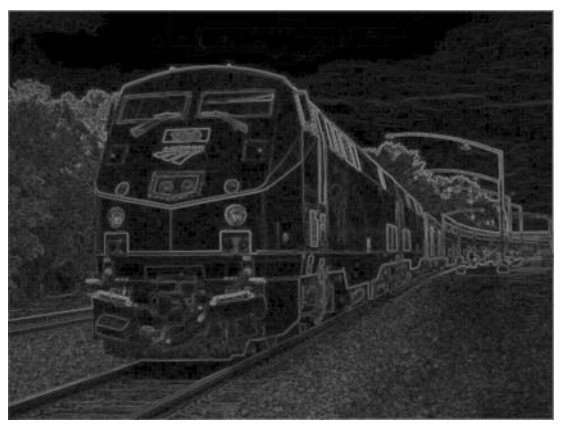

#### Perspective

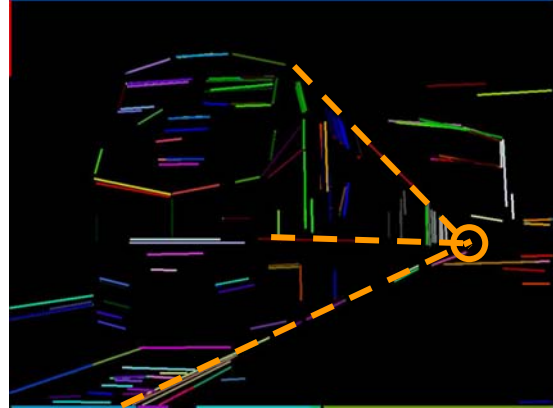

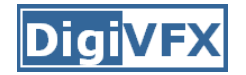

## **Automatic popup**

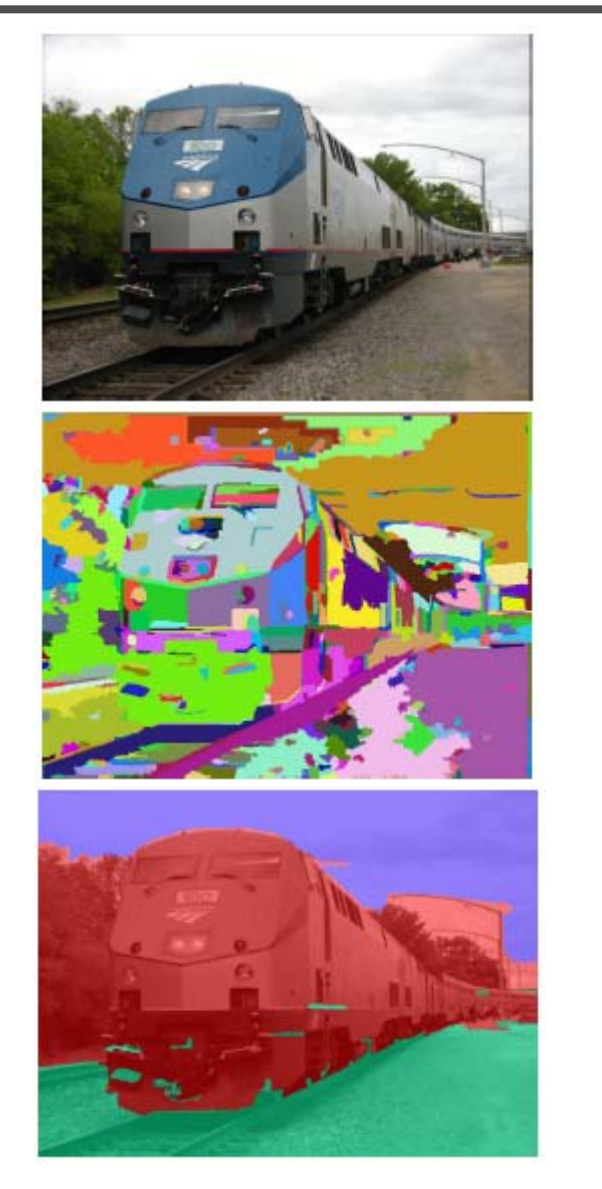

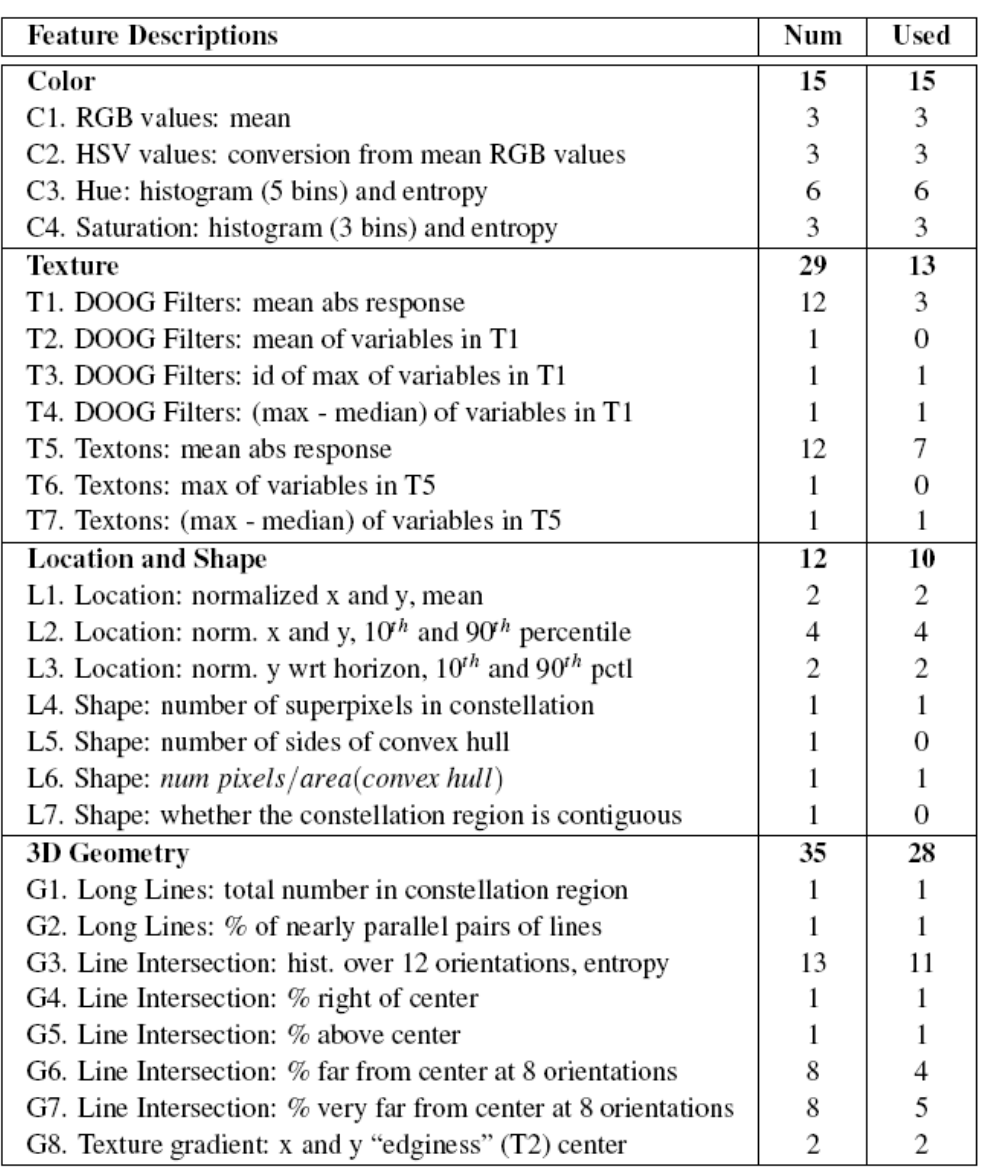

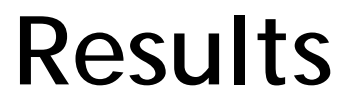

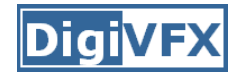

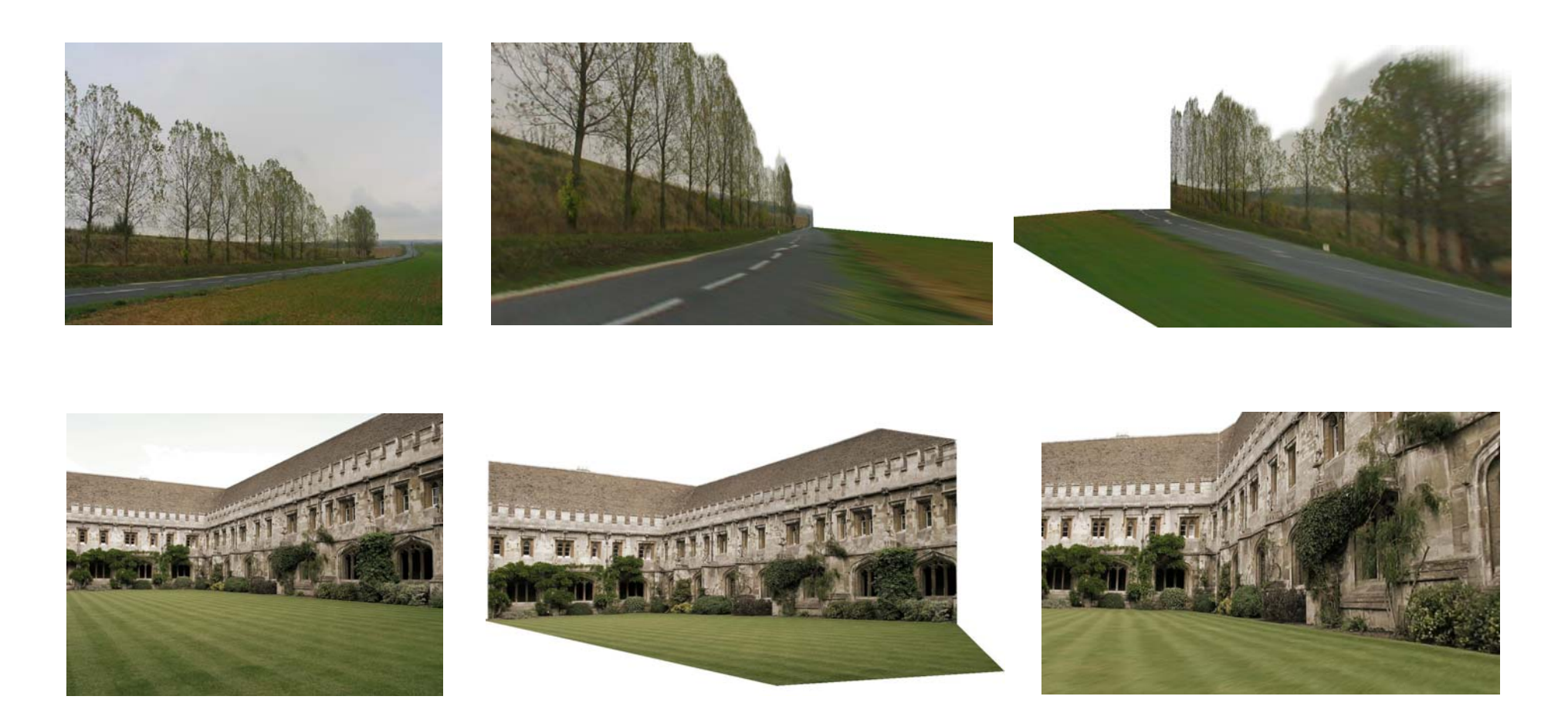

Input Images **Automatic Photo Pop-up** 

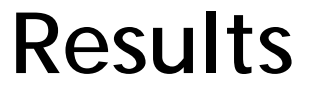

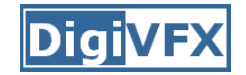

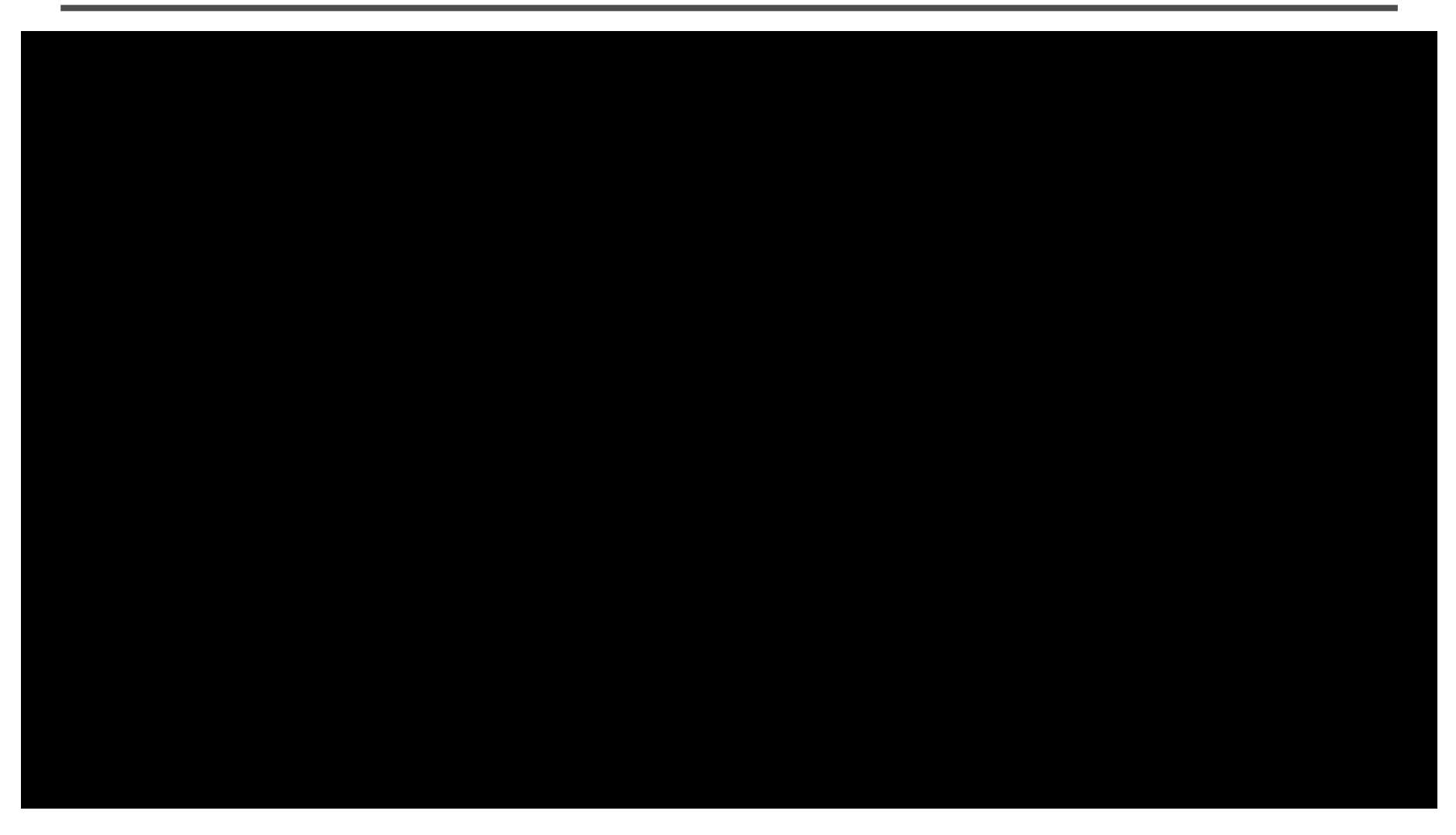

This approach works roughly for 35% of images.
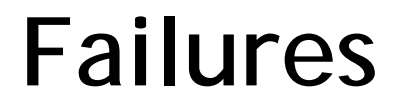

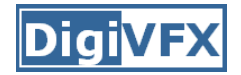

## Labeling Errors

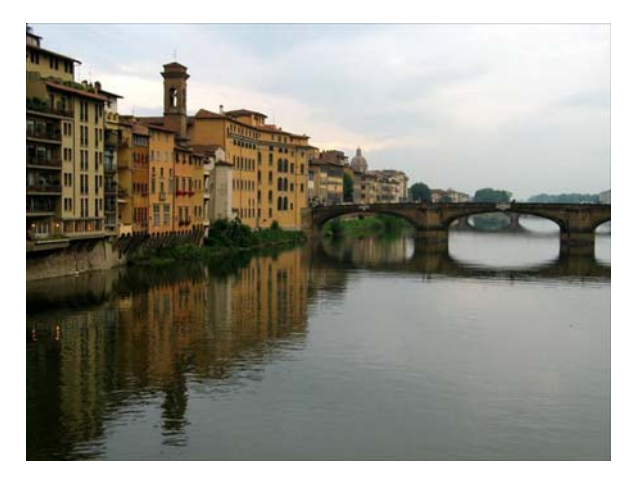

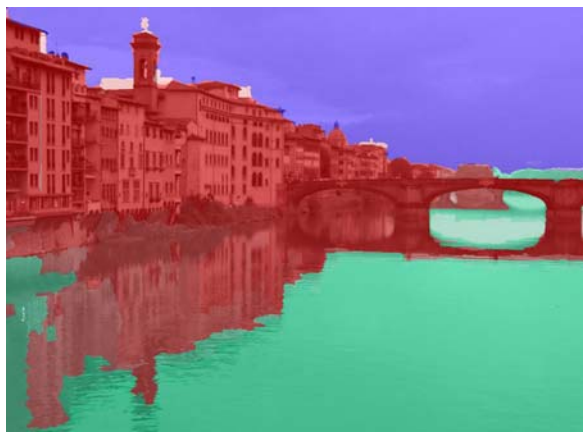

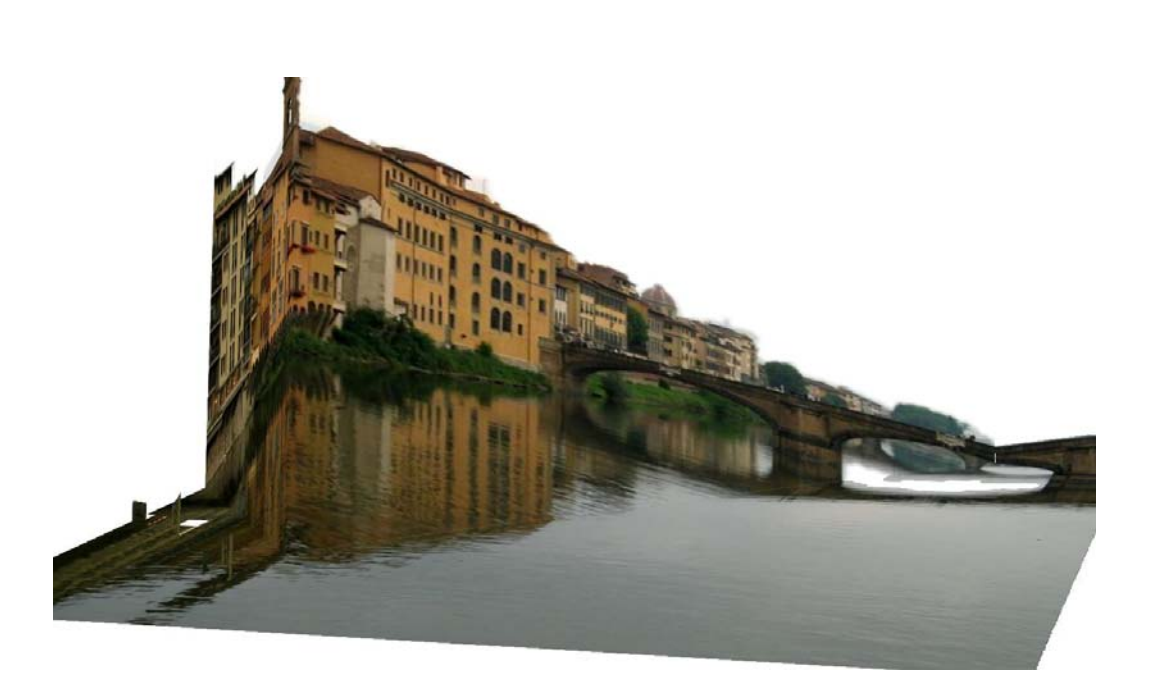

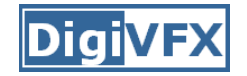

## **Failures**

## Foreground Objects

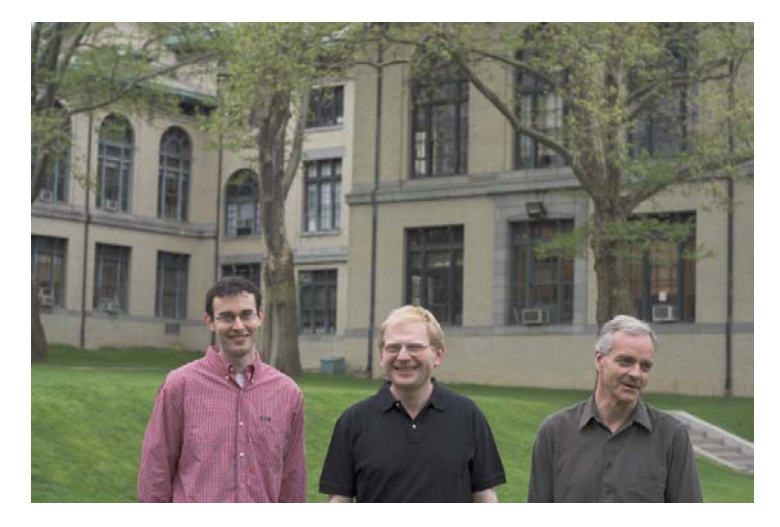

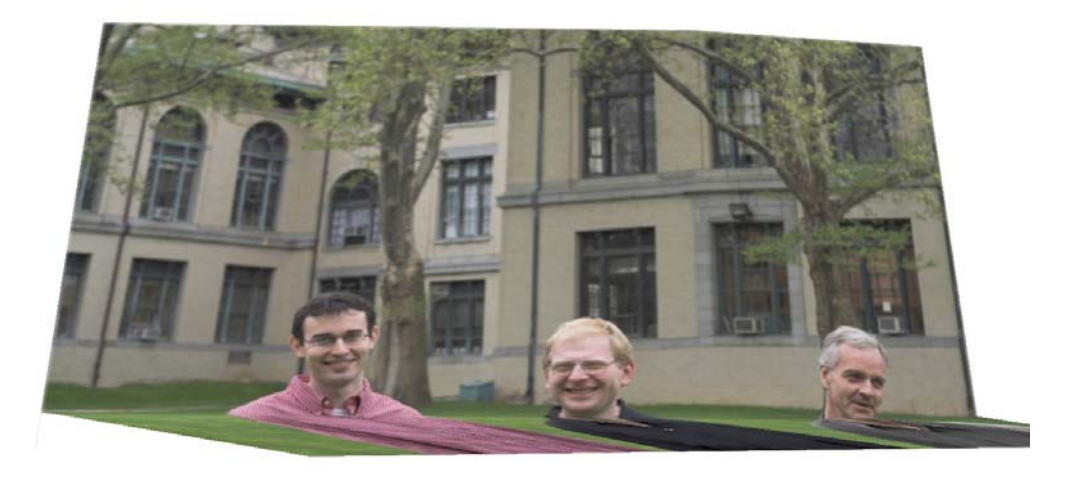

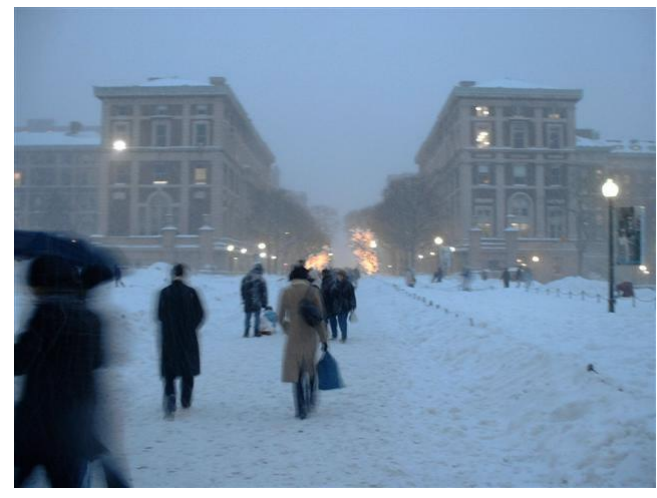

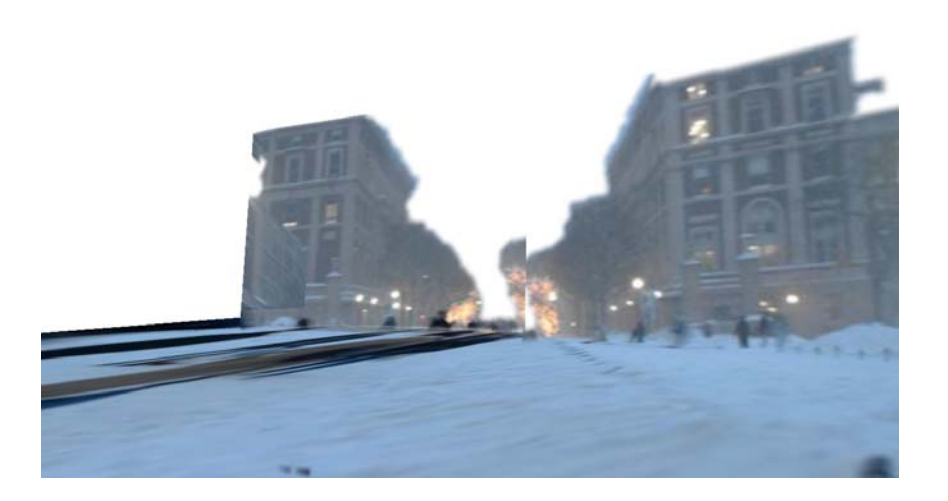

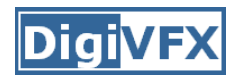

- P. Debevec, C. Taylor and J. Malik. Modeling and Rendering Architecture from Photographs: A Hybrid Geometry- and Image-Based Approach, SIGGRAPH 1996.
- Y. Horry, K. Anjyo and K. Arai. Tour Into the Picture: Using a Spidery Mesh Interface to Make Animation from a Single Image, SIGGRAPH 1997.
- L. Zhang, G. Dugas-Phocion, J.-S. Samson and S. Seitz. Single View Modeling of Free-Form Scenes, CVPR 2001.
- B. Oh, M. Chen, J. Dorsey and F. Durand. Image-Based Modeling and Photo Editing, SIGGRAPH 2001.
- D. Hoiem, A. Efros and M. Hebert. Automatic Photo Pop-up, SIGGRAPH 2005.